# **FCS SRU Server**

*Release 0.1*

**Erik Körner**

**Nov 01, 2023**

# **CONTENTS**

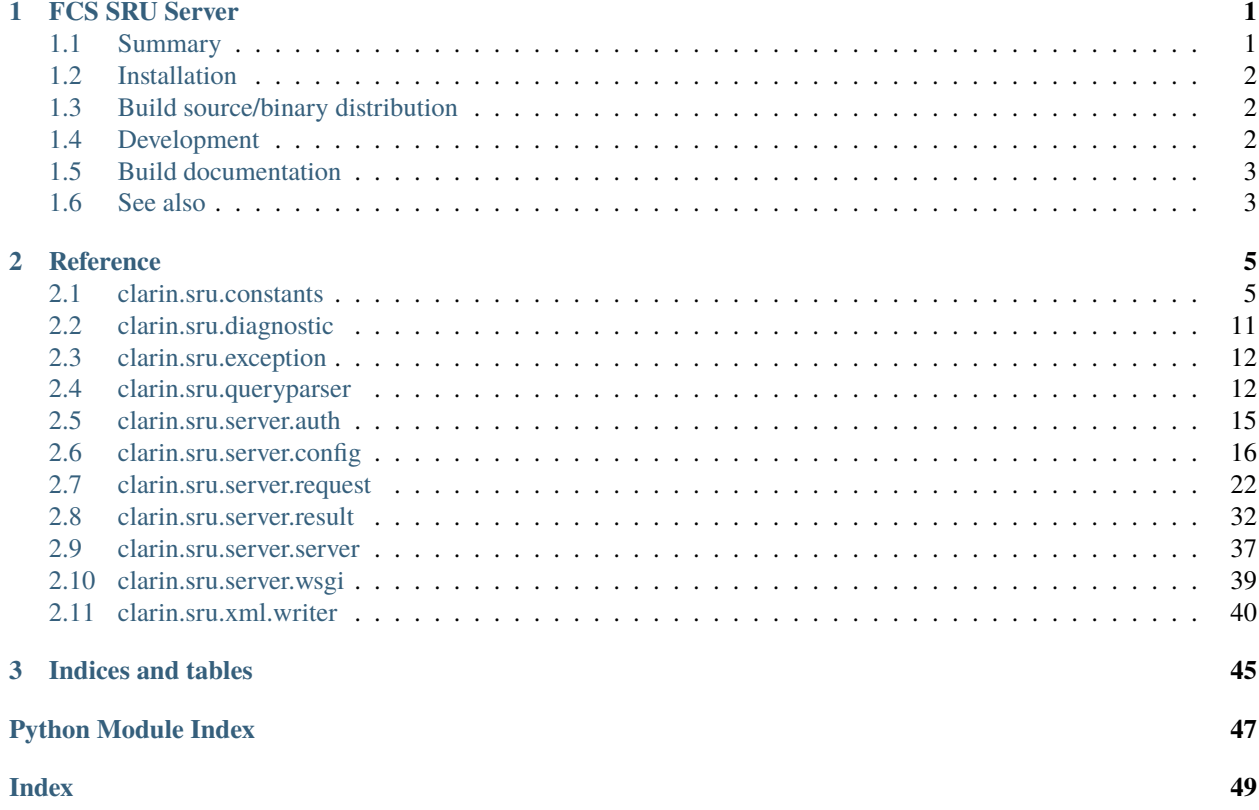

## **CHAPTER**

# **FCS SRU SERVER**

- <span id="page-4-0"></span>• Based on [Java](https://github.com/clarin-eric/fcs-sru-server/) implementation *git commit:* 0091fca0a4add134c478beed422dd1399a5364e3
- Differences:
	- **–** a bit more pythonic (naming, interfaces, enums etc.)
	- **–** no auth stuff yet
	- **–** WIP output buffering, server framework might not allow this, so no streaming and everything is in memory until sent
	- **–** server framework choice (wsgi, asgi), for now [werkzeug](https://werkzeug.palletsprojects.com)
	- **–** TODO: refactoring to allow async variants for streaming responses (large resources), e.g. with [starlette](https://www.starlette.io/)

# <span id="page-4-1"></span>**1.1 Summary**

This package implements the server-side part of the SRU/CQL protocol (SRU/S) and conforms to SRU version 1.1 and 1.2. SRU version 2.0 is mostly implemented but might be missing some more obscure features. The library will handle most of the protocol related tasks for you and you'll only need to implement a few classes to connect you search engine. However, the library will not save you from doing your SRU/CQL homework (i.e. you'll need to have at least some understanding of the protocol and adhere to the protocol semantics). Furthermore, you need to have at least some basic understanding of Python web application development (wsgi in particular) to use this library.

More Information about SRU/CQL: http://www.loc.gov/standards/sru/

The implementation is designed to make very minimal assumptions about the environment it's deployed in. For interfacing with your search engine, you need to implement the SRUSearchEngine interface. At minimum, you'll need to implement at least the search() method. Please check the Python API documentation for further details about this interface. The SRUServer implements the SRU protocol and uses your supplied search engine implementation to talk to your search engine. The SRUServer is configured using a SRUServerConfig instance. The SRUServerConfig reads an XML document, which contains the (static) server configuration. It must conform to the sru-server-config.xsd schema in the  $src/clarin/sru/xml/$  directory.

## <span id="page-5-0"></span>**1.2 Installation**

```
# from github/source
python3 -m pip install 'fcs-sru-server @ git+https://github.com/Querela/fcs-sru-server-
˓→python.git'
# (locally) built package
python3 -m pip install dist/fcs_sru_server-<version>-py2.py3-none-any.whl
# or
python3 -m pip install dist/fcs-sru-server-<version>.tar.gz
# for local development
python3 -m pip install -e .
```
In setup.cfg:

```
[options]
install_requires =
    fcs-sru-server @ git+https://github.com/Querela/fcs-sru-server-python.git
```
## <span id="page-5-1"></span>**1.3 Build source/binary distribution**

```
python3 -m pip install build
python3 -m build
```
## <span id="page-5-2"></span>**1.4 Development**

• Uses pytest (with coverage, clarity and randomly plugins).

```
python3 -m pip install -e .[test]
```
pytest

Run style checks:

```
# general style checks
python3 -m pip install -e .[style]
black --check .
flake8 . --show-source --statistics
isort --check --diff .
mypy .
# building the package and check metadata
python3 -m pip install -e .[build]
python3 -m build
twine check --strict dist/*
```
(continues on next page)

(continued from previous page)

```
# build documentation and check links ...
python3 -m pip install -e .[docs]
sphinx-build -b html docs dist/docs
sphinx-build -b linkcheck docs dist/docs
```
# <span id="page-6-0"></span>**1.5 Build documentation**

```
python3 -m pip install -r ./docs/requirements.txt
# or
python3 -m pip install -e .[docs]
sphinx-build -b html docs dist/docs
sphinx-build -b linkcheck docs dist/docs
```
## <span id="page-6-1"></span>**1.6 See also**

- [clarin-eric/fcs-sru-server](https://github.com/clarin-eric/fcs-sru-server/)
- [clarin-eric/fcs-sru-client](https://github.com/clarin-eric/fcs-sru-client/)

## **CHAPTER**

## **TWO**

## **REFERENCE**

## <span id="page-8-5"></span><span id="page-8-1"></span><span id="page-8-0"></span>**2.1 clarin.sru.constants**

<span id="page-8-4"></span>class clarin.sru.constants.SRUOperation(*value*)

Bases: [str](https://docs.python.org/3/library/stdtypes.html#str), [Enum](https://docs.python.org/3/library/enum.html#enum.Enum)

SRU operation

## EXPLAIN = 'explain'

A explain operation

## SEARCH\_RETRIEVE = 'searchRetrieve'

A searchRetrieve operation

SCAN = 'scan'

A scan operation

## class clarin.sru.constants.SRUQueryType(*value*)

Bases: [str](https://docs.python.org/3/library/stdtypes.html#str), [Enum](https://docs.python.org/3/library/enum.html#enum.Enum)

An enumeration.

```
CQL = 'cql'
```
shorthand queryType identifier for CQL

## SEARCH\_TERMS = 'searchTerms'

## <span id="page-8-3"></span>class clarin.sru.constants.SRURecordPacking(*value*)

Bases: [str](https://docs.python.org/3/library/stdtypes.html#str), [Enum](https://docs.python.org/3/library/enum.html#enum.Enum)

SRU 2.0 record packing.

## PACKED = 'packed'

The client requests that the server should supply records strictly according to the requested schema.

### UNPACKED = 'unpacked'

The server is free to allow the location of application data to vary within the record.

## <span id="page-8-2"></span>class clarin.sru.constants.SRURecordXmlEscaping(*value*)

Bases: [str](https://docs.python.org/3/library/stdtypes.html#str), [Enum](https://docs.python.org/3/library/enum.html#enum.Enum)

SRU Record XML escaping (or record packing in SRU 1.2).

 $XML = 'xml'$ 

XML record packing

## <span id="page-9-4"></span>STRING = 'string'

String record packing

## <span id="page-9-2"></span>class clarin.sru.constants.SRURenderBy(*value*)

Bases: [str](https://docs.python.org/3/library/stdtypes.html#str), [Enum](https://docs.python.org/3/library/enum.html#enum.Enum)

SRU Record XML escaping.

## CLIENT = 'client'

The client requests that the server simply return this URL in the response, in the href attribute of the xmlstylesheet processing instruction before the response xml.

## SERVER = 'server'

The client requests that the server format the response according to the specified stylesheet, assuming the default SRU response schema as input to the stylesheet.

### <span id="page-9-3"></span>class clarin.sru.constants.SRUResultCountPrecision(*value*)

Bases: [str](https://docs.python.org/3/library/stdtypes.html#str), [Enum](https://docs.python.org/3/library/enum.html#enum.Enum)

(SRU 2.0) Indicate the accuracy of the result count reported by total number of records that matched the query.

## EXACT = 'exact'

The server guarantees that the reported number of records is accurate.

## UNKNOWN = 'unknown'

The server has no idea what the result count is, and does not want to venture an estimate.

## ESTIMATE = 'estimate'

The server does not know the result set count, but offers an estimate.

## MAXIMUM = 'maximum'

The value supplied is an estimate of the maximum possible count that the result set will attain.

## MINIMUM = 'minimum'

The server does not know the result count but guarantees that it is at least this large.

#### CURRENT = 'current'

The value supplied is an estimate of the count at the time the response was sent, however the result set may continue to grow.

## <span id="page-9-1"></span>class clarin.sru.constants.SRUVersion(*value*)

Bases: [str](https://docs.python.org/3/library/stdtypes.html#str), [Enum](https://docs.python.org/3/library/enum.html#enum.Enum)

SRU version

major: [int](https://docs.python.org/3/library/functions.html#int)

```
minor: int
```
property version\_number: [int](https://docs.python.org/3/library/functions.html#int)

property version\_string: [str](https://docs.python.org/3/library/stdtypes.html#str)

 $VERSION_1_1 = '1.1'$ 

VERSION\_1\_2 = '1.2'

<span id="page-9-0"></span>VERSION\_2\_0 = '2.0'

```
class clarin.sru.constants.SRUDiagnostics(value)
```

```
Bases: str, Enum
```
Constants for SRU diagnostics

**See also:**

- SRU Diagnostics: <http://www.loc.gov/standards/sru/diagnostics/>
- SRU Diagnostics List: <http://www.loc.gov/standards/sru/diagnostics/diagnosticsList.html>

nr: [int](https://docs.python.org/3/library/functions.html#int)

category: [str](https://docs.python.org/3/library/stdtypes.html#str)

description: [str](https://docs.python.org/3/library/stdtypes.html#str)

GENERAL\_SYSTEM\_ERROR = 'info:srw/diagnostic/1/1'

SYSTEM\_TEMPORARILY\_UNAVAILABLE = 'info:srw/diagnostic/1/2'

AUTHENTICATION\_ERROR = 'info:srw/diagnostic/1/3'

UNSUPPORTED\_OPERATION = 'info:srw/diagnostic/1/4'

UNSUPPORTED\_VERSION = 'info:srw/diagnostic/1/5'

UNSUPPORTED\_PARAMETER\_VALUE = 'info:srw/diagnostic/1/6'

MANDATORY\_PARAMETER\_NOT\_SUPPLIED = 'info:srw/diagnostic/1/7'

UNSUPPORTED\_PARAMETER = 'info:srw/diagnostic/1/8'

DATABASE\_DOES\_NOT\_EXIST = 'info:srw/diagnostic/1/235'

QUERY\_SYNTAX\_ERROR = 'info:srw/diagnostic/1/10'

```
TOO_MANY_CHARACTERS_IN_QUERY = 'info:srw/diagnostic/1/12'
```
INVALID\_OR\_UNSUPPORTED\_USE\_OF\_PARENTHESES = 'info:srw/diagnostic/1/13'

INVALID\_OR\_UNSUPPORTED\_USE\_OF\_QUOTES = 'info:srw/diagnostic/1/14'

UNSUPPORTED\_CONTEXT\_SET = 'info:srw/diagnostic/1/15'

```
UNSUPPORTED_INDEX = 'info:srw/diagnostic/1/16'
```
UNSUPPORTED\_COMBINATION\_OF\_INDEXES = 'info:srw/diagnostic/1/18'

```
UNSUPPORTED_RELATION = 'info:srw/diagnostic/1/19'
```
UNSUPPORTED\_RELATION\_MODIFIER = 'info:srw/diagnostic/1/20'

UNSUPPORTED\_COMBINATION\_OF\_RELATION\_MODIFERS = 'info:srw/diagnostic/1/21'

UNSUPPORTED\_COMBINATION\_OF\_RELATION\_AND\_INDEX = 'info:srw/diagnostic/1/22'

TOO\_MANY\_CHARACTERS\_IN\_TERM = 'info:srw/diagnostic/1/23'

UNSUPPORTED\_COMBINATION\_OF\_RELATION\_AND\_TERM = 'info:srw/diagnostic/1/24'

```
NON_SPECIAL_CHARACTER_ESCAPED_IN_TERM = 'info:srw/diagnostic/1/26'
EMPTY_TERM_UNSUPPORTED = 'info:srw/diagnostic/1/27'
MASKING_CHARACTER_NOT_SUPPORTED = 'info:srw/diagnostic/1/28'
MASKED_WORDS_TOO_SHORT = 'info:srw/diagnostic/1/29'
TOO_MANY_MASKING_CHARACTERS_IN_TERM = 'info:srw/diagnostic/1/30'
ANCHORING_CHARACTER_NOT_SUPPORTED = 'info:srw/diagnostic/1/31'
ANCHORING_CHARACTER_IN_UNSUPPORTED_POSITION = 'info:srw/diagnostic/1/32'
COMBINATION_OF_PROXIMITY_ADJACENCY_AND_MASKING_CHARACTERS_NOT_SUPPORTED =
'info:srw/diagnostic/1/33'
COMBINATION_OF_PROXIMITY_ADJACENCY_AND_ANCHORING_CHARACTERS_NOT_SUPPORTED =
'info:srw/diagnostic/1/34'
TERM_CONTAINS_ONLY_STOPWORDS = 'info:srw/diagnostic/1/35'
TERM_IN_INVALID_FORMAT_FOR_INDEX_OR_RELATION = 'info:srw/diagnostic/1/36'
UNSUPPORTED_BOOLEAN_OPERATOR = 'info:srw/diagnostic/1/37'
TOO_MANY_BOOLEAN_OPERATORS_IN_QUERY = 'info:srw/diagnostic/1/38'
PROXIMITY_NOT_SUPPORTED = 'info:srw/diagnostic/1/39'
UNSUPPORTED_PROXIMITY_RELATION = 'info:srw/diagnostic/1/40'
UNSUPPORTED_PROXIMITY_DISTANCE = 'info:srw/diagnostic/1/41'
UNSUPPORTED_PROXIMITY_UNIT = 'info:srw/diagnostic/1/42'
UNSUPPORTED_PROXIMITY_ORDERING = 'info:srw/diagnostic/1/43'
UNSUPPORTED_COMBINATION_OF_PROXIMITY_MODIFIERS = 'info:srw/diagnostic/1/44'
UNSUPPORTED_BOOLEAN_MODIFIER = 'info:srw/diagnostic/1/46'
CANNOT_PROCESS_QUERY_REASON_UNKNOWN = 'info:srw/diagnostic/1/47'
QUERY_FEATURE_UNSUPPORTED = 'info:srw/diagnostic/1/48'
MASKING_CHARACTER_IN_UNSUPPORTED_POSITION = 'info:srw/diagnostic/1/49'
RESULT_SETS_NOT_SUPPORTED = 'info:srw/diagnostic/1/50'
RESULT_SET_DOES_NOT_EXIST = 'info:srw/diagnostic/1/51'
RESULT_SET_TEMPORARILY_UNAVAILABLE = 'info:srw/diagnostic/1/52'
RESULT_SETS_ONLY_SUPPORTED_FOR_RETRIEVAL = 'info:srw/diagnostic/1/53'
COMBINATION_OF_RESULT_SETS_WITH_SEARCH_TERMS_NOT_SUPPORTED =
'info:srw/diagnostic/1/55'
```

```
RESULT_SET_CREATED_WITH_UNPREDICTABLE_PARTIAL_RESULTS_AVAILABLE =
'info:srw/diagnostic/1/58'
RESULT_SET_CREATED_WITH_VALID_PARTIAL_RESULTS_AVAILABLE = 'info:srw/diagnostic/1/59'
RESULT_SET_NOT_CREATED_TOO_MANY_MATCHING_RECORDS = 'info:srw/diagnostic/1/60'
FIRST_RECORD_POSITION_OUT_OF_RANGE = 'info:srw/diagnostic/1/61'
RECORD_TEMPORARILY_UNAVAILABLE = 'info:srw/diagnostic/1/64'
RECORD_DOES_NOT_EXIST = 'info:srw/diagnostic/1/65'
UNKNOWN_SCHEMA_FOR_RETRIEVAL = 'info:srw/diagnostic/1/66'
RECORD_NOT_AVAILABLE_IN_THIS_SCHEMA = 'info:srw/diagnostic/1/67'
NOT_AUTHORISED_TO_SEND_RECORD = 'info:srw/diagnostic/1/68'
NOT_AUTHORISED_TO_SEND_RECORD_IN_THIS_SCHEMA = 'info:srw/diagnostic/1/69'
RECORD_TOO_LARGE_TO_SEND = 'info:srw/diagnostic/1/70'
UNSUPPORTED_XML_ESCAPING_VALUE = 'info:srw/diagnostic/1/71'
XPATH_RETRIEVAL_UNSUPPORTED = 'info:srw/diagnostic/1/72'
XPATH_EXPRESSION_CONTAINS_UNSUPPORTED_FEATURE = 'info:srw/diagnostic/1/73'
UNABLE_TO_EVALUATE_XPATH_EXPRESSION = 'info:srw/diagnostic/1/74'
SORT_NOT_SUPPORTED = 'info:srw/diagnostic/1/80'
UNSUPPORTED_SORT_SEQUENCE = 'info:srw/diagnostic/1/82'
TOO_MANY_RECORDS_TO_SORT = 'info:srw/diagnostic/1/83'
TOO_MANY_SORT_KEYS_TO_SORT = 'info:srw/diagnostic/1/84'
CANNOT_SORT_INCOMPATIBLE_RECORD_FORMATS = 'info:srw/diagnostic/1/86'
UNSUPPORTED_SCHEMA_FOR_SORT = 'info:srw/diagnostic/1/87'
UNSUPPORTED_PATH_FOR_SORT = 'info:srw/diagnostic/1/88'
PATH_UNSUPPORTED_FOR_SCHEMA = 'info:srw/diagnostic/1/89'
UNSUPPORTED_DIRECTION = 'info:srw/diagnostic/1/90'
UNSUPPORTED_CASE = 'info:srw/diagnostic/1/91'
UNSUPPORTED_MISSING_VALUE_ACTION = 'info:srw/diagnostic/1/92'
SORT_ENDED_DUE_TO_MISSING_VALUE = 'info:srw/diagnostic/1/93'
SORT_SPEC_INCLUDED_BOTH_IN_QUERY_AND_PROTOCOL_QUERY_PREVAILS =
'info:srw/diagnostic/1/94'
SORT_SPEC_INCLUDED_BOTH_IN_QUERY_AND_PROTOCOL_PROTOCOL_PREVAILS =
'info:srw/diagnostic/1/95'
```

```
SORT_SPEC_INCLUDED_BOTH_IN_QUERY_AND_PROTOCOL_ERROR = 'info:srw/diagnostic/1/96'
    STYLESHEETS_NOT_SUPPORTED = 'info:srw/diagnostic/1/110'
    UNSUPPORTED_STYLESHEET = 'info:srw/diagnostic/1/111'
    RESPONSE_POSITION_OUT_OF_RANGE = 'info:srw/diagnostic/1/120'
    TOO_MANY_TERMS_REQUESTED = 'info:srw/diagnostic/1/121'
    classmethod get_by_uri(str) \rightarrow SRUDiagnosticsNone
class clarin.sru.constants.SRUParam(value)
    Bases: str, Enum
    An enumeration.
    OPERATION = 'operation'
    VERSION = 'version'
    STYLESHEET = 'stylesheet'
    RENDER_BY = 'renderedBy'
    HTTP_ACCEPT = 'httpAccept'
    RESPONSE_TYPE = 'responseType'
    QUERY = 'query'
    QUERY_TYPE = 'queryType'
    START_RECORD = 'startRecord'
    MAXIMUM_RECORDS = 'maximumRecords'
    RECORD_XML_ESCAPING = 'recordXMLEscaping'
    RECORD_PACKING = 'recordPacking'
    RECORD_SCHEMA = 'recordSchema'
    RECORD_XPATH = 'recordXPath'
    RESULT_SET_TTL = 'resultSetTTL'
    SORT_KEYS = 'sortKeys'
    SCAN_CLAUSE = 'scanClause'
    RESPONSE_POSITION = 'responsePosition'
    MAXIMUM_TERMS = 'maximumTerms'
    X_UNLIMITED_RESULTSET = 'x-unlimited-resultset'
    X_UNLIMITED_TERMLIST = 'x-unlimited-termlist'
    X_INDENT_RESPONSE = 'x-indent-response'
```

```
class clarin.sru.constants.SRUParamValue(value)
    Bases: str, Enum
    An enumeration.
    OP_EXPLAIN = 'explain'
    OP SCAN = 'scan'OP_SEARCH_RETRIEVE = 'searchRetrieve'
    VERSION_1_1 = '1.1'
    VERSION_1_2 = '1.2'
    RECORD_XML_ESCAPING_XML = 'xml'
    RECORD_XML_ESCAPING_STRING = 'string'
    RECORD_PACKING_PACKED = 'packed'
    RECORD_PACKING_UNPACKED = 'unpacked'
    RENDER_BY_CLIENT = 'client'
    RENDER_BY_SERVER = 'server'
```
## <span id="page-14-0"></span>**2.2 clarin.sru.diagnostic**

```
class clarin.sru.diagnostic.SRUDiagnostic(uri: str, details: str | None = None, message: str | None =
                                                 None)
```
Bases: [object](https://docs.python.org/3/library/functions.html#object)

Class to hold a SRU diagnostic.

## **See also:**

- SRU Diagnostics: <http://www.loc.gov/standards/sru/diagnostics/>
- SRU Diagnostics List: <http://www.loc.gov/standards/sru/diagnostics/diagnosticsList.html>

```
uri: str
```
Diagnostic's identifying URI.

```
details: str | None = None
```
Supplementary information available, often in a format specified by the diagnostic or None.

message: [str](https://docs.python.org/3/library/stdtypes.html#str) | [None](https://docs.python.org/3/library/constants.html#None) = None

Human readable message to display to the end user or None.

static get\_default\_error\_message(*uri: [str](https://docs.python.org/3/library/stdtypes.html#str)*)

## <span id="page-14-2"></span>class clarin.sru.diagnostic.SRUDiagnosticList

Bases: [object](https://docs.python.org/3/library/functions.html#object)

Container for non surrogate diagnostics for the request. The will be put in the diagnostics part of the response.

<span id="page-15-6"></span>**ab[str](https://docs.python.org/3/library/stdtypes.html#str)act add\_diagnostic(***uri: str, details: str* **|** *[None](https://docs.python.org/3/library/constants.html#None)* **= None, message: str | None = None)**  $\rightarrow$  **None** Add a non surrogate diagnostic to the response.

#### **Parameters**

- **uri** the diagnostic's identifying URI
- **details** supplementary information available, often in a format specified by the diagnostic or None
- **message** human readable message to display to the end user or None

## <span id="page-15-0"></span>**2.3 clarin.sru.exception**

```
exception clarin.sru.exception.SRUException(uri: str, details: str | None = None, message: str | None =
                                                   None, *args)
```
Bases: [Exception](https://docs.python.org/3/library/exceptions.html#Exception)

An exception raised, if something went wrong processing the request. For diagnostic codes, see constants in *SRUConstant*.

**See also:**

**SRUC**onstant

```
get_diagnostic() → SRUDiagnostic
```
Create a SRU diagnostic from this exception.

## <span id="page-15-4"></span>exception clarin.sru.exception.SRUConfigException

Bases: [Exception](https://docs.python.org/3/library/exceptions.html#Exception)

An exception raised, if some error occurred with the SRUServer configuration.

## <span id="page-15-1"></span>**2.4 clarin.sru.queryparser**

<span id="page-15-2"></span>class clarin.sru.queryparser.SRUQuery(*raw\_query: [str](https://docs.python.org/3/library/stdtypes.html#str)*, *parsed\_query: \_T*)

Bases: [ABC](https://docs.python.org/3/library/abc.html#abc.ABC), [Generic](https://docs.python.org/3/library/typing.html#typing.Generic)[\_T]

Holder class for a parsed query to be returned from a *SRUQueryParser*.

## abstract property query\_type: [str](https://docs.python.org/3/library/stdtypes.html#str)

Get the short name for supported query, e.g. "cql".

## property raw\_query: [str](https://docs.python.org/3/library/stdtypes.html#str)

Get the original query as a string.

## property parsed\_query: \_T

Get the parsed query as an abstract syntax tree.

## <span id="page-15-3"></span>class clarin.sru.queryparser.SRUQueryParser(*\*args*, *\*\*kwds*)

Bases: [ABC](https://docs.python.org/3/library/abc.html#abc.ABC), [Generic](https://docs.python.org/3/library/typing.html#typing.Generic)[\_T]

Interface for implementing pluggable query parsers.

Parameterized by 'abstract syntax tree (object) for parsed queries.'

### <span id="page-16-2"></span>abstract property query\_type: [str](https://docs.python.org/3/library/stdtypes.html#str)

Get the short name for supported query, e.g. "cql".

abstract supports\_version(*version:* [SRUVersion](#page-9-1) *| [None](https://docs.python.org/3/library/constants.html#None)*) → [bool](https://docs.python.org/3/library/functions.html#bool)

Check if query is supported by a specific version of SRU/CQL.

property query\_type\_definition: [str](https://docs.python.org/3/library/stdtypes.html#str) | [None](https://docs.python.org/3/library/constants.html#None)

The URI for the for the query type's definition.

abstract property query\_parameter\_names: [List](https://docs.python.org/3/library/typing.html#typing.List)[\[str\]](https://docs.python.org/3/library/stdtypes.html#str)

Get the list of query parameters.

abstract parse\_query(*version:* [SRUVersion,](#page-9-1) *parameters: [Dict](https://docs.python.org/3/library/typing.html#typing.Dict)[\[str,](https://docs.python.org/3/library/stdtypes.html#str) [str\]](https://docs.python.org/3/library/stdtypes.html#str)*, *diagnostics:* [SRUDiagnosticList](#page-14-2)) → *[SRUQuery](#page-15-2)*[\_T] | [None](https://docs.python.org/3/library/constants.html#None)

Parse a query into an abstract syntax tree.

## **Parameters**

- **version** the SRU version the request was made
- **parameters** the request parameters containing the query
- **diagnostics** a *SRUDiagnosticList* for storing fatal and non-fatal diagnostics

#### **Returns**

the parsed query or None if the query could not be parsed

#### <span id="page-16-1"></span>class clarin.sru.queryparser.SRUQueryParserRegistry(*parsers: [List\[](https://docs.python.org/3/library/typing.html#typing.List)*[SRUQueryParser](#page-15-3)*[\[Any\]](https://docs.python.org/3/library/typing.html#typing.Any)]*)

Bases: [object](https://docs.python.org/3/library/functions.html#object)

A registry to keep track of registered *SRUQueryParser* to be used by the *SRUServer*.

## **See also:**

*SRUQueryParser*

## property query\_parsers: [List\[](https://docs.python.org/3/library/typing.html#typing.List)[SRUQueryParser](#page-15-3)[\[Any\]](https://docs.python.org/3/library/typing.html#typing.Any)]

Get a list of all registered query parsers.

## **Returns**

*List[SRUQueryParser[Any]]* –

#### **a list of registered query** parsers

find\_query\_parser(*query\_type: [str](https://docs.python.org/3/library/stdtypes.html#str)*) → *[SRUQueryParser](#page-15-3)*[\[Any\]](https://docs.python.org/3/library/typing.html#typing.Any) | [None](https://docs.python.org/3/library/constants.html#None)

Find a query parser by query type.

## **Parameters**

**query\_type** – the query type to search for

## **Returns**

*SRUQueryParser[Any]* –

**the matching** *SRUQueryParser* instance or None if no matching parser was found.

## <span id="page-16-0"></span>class Builder(*register\_defaults: [bool](https://docs.python.org/3/library/functions.html#bool) = True*)

Bases: [object](https://docs.python.org/3/library/functions.html#object)

Builder for creating *SRUQueryParserRegistry* instances.

[Constructor]

<span id="page-17-0"></span>**Parameters**

**register\_defaults** – if True, register SRU/CQL standard query parsers (queryType **cql** and **searchTerms**), otherwise do nothing. Defaults to True.

## register\_defaults() → *[Builder](#page-16-0)*

Registers registers SRU/CQL standard query parsers (queryType **cql** and **searchTerms**).

register(*parser:* [SRUQueryParser](#page-15-3)*[\[Any\]](https://docs.python.org/3/library/typing.html#typing.Any)*) → *[Builder](#page-16-0)*

Register a new query parser

## **Parameters**

**parser** (*SRUQueryParser[Any]*) – the query parser instance to be registered **Raises**

 $SRUConfiguration - if a query parser for the same query type was already registered$ 

## build() → *[SRUQueryParserRegistry](#page-16-1)*

Create a configured *SRUQueryParserRegistry* instance from this builder.

## **Returns**

*SRUQueryParserRegistry* – **a** *SRUQueryParserRegistry* instance

## class clarin.sru.queryparser.SearchTermsQuery(*raw\_query: [str](https://docs.python.org/3/library/stdtypes.html#str)*, *parsed\_query: \_T*)

Bases: [SRUQuery](#page-15-2)[[List](https://docs.python.org/3/library/typing.html#typing.List)[[str](https://docs.python.org/3/library/stdtypes.html#str)]]

## property query\_type: [str](https://docs.python.org/3/library/stdtypes.html#str)

Get the short name for supported query, e.g. "cql".

## class clarin.sru.queryparser.SearchTermsQueryParser(*\*args*, *\*\*kwds*)

Bases: [SRUQueryParser](#page-15-3)[[List](https://docs.python.org/3/library/typing.html#typing.List)[[str](https://docs.python.org/3/library/stdtypes.html#str)]]

#### property query\_type: [str](https://docs.python.org/3/library/stdtypes.html#str)

Get the short name for supported query, e.g. "cql".

## property query\_parameter\_names: [List](https://docs.python.org/3/library/typing.html#typing.List)[\[str\]](https://docs.python.org/3/library/stdtypes.html#str)

Get the list of query parameters.

#### supports\_version(*version:* [SRUVersion](#page-9-1) *| [None](https://docs.python.org/3/library/constants.html#None)*) → [bool](https://docs.python.org/3/library/functions.html#bool)

Check if query is supported by a specific version of SRU/CQL.

parse\_query(*version:* [SRUVersion,](#page-9-1) *parameters: [Dict](https://docs.python.org/3/library/typing.html#typing.Dict)[\[str,](https://docs.python.org/3/library/stdtypes.html#str) [str\]](https://docs.python.org/3/library/stdtypes.html#str)*, *diagnostics:* [SRUDiagnosticList](#page-14-2)) → *[SRUQuery](#page-15-2)*[\[List\[](https://docs.python.org/3/library/typing.html#typing.List)[str\]](https://docs.python.org/3/library/stdtypes.html#str)] | [None](https://docs.python.org/3/library/constants.html#None)

Parse a query into an abstract syntax tree.

## **Parameters**

- **version** the SRU version the request was made
- **parameters** the request parameters containing the query
- **diagnostics** a *SRUDiagnosticList* for storing fatal and non-fatal diagnostics

#### **Returns**

the parsed query or None if the query could not be parsed

## class clarin.sru.queryparser.CQLQuery(*raw\_query: [str](https://docs.python.org/3/library/stdtypes.html#str)*, *parsed\_query: \_T*)

Bases: [SRUQuery](#page-15-2)[CQLQuery]

## property query\_type: [str](https://docs.python.org/3/library/stdtypes.html#str)

Get the short name for supported query, e.g. "cql".

## <span id="page-18-3"></span>class clarin.sru.queryparser.CQLQueryParser(*\*args*, *\*\*kwds*)

Bases: [SRUQueryParser](#page-15-3)[CQLQuery]

Default query parser to parse CQL.

property query\_type: [str](https://docs.python.org/3/library/stdtypes.html#str)

Get the short name for supported query, e.g. "cql".

## property query\_parameter\_names: [List](https://docs.python.org/3/library/typing.html#typing.List)[\[str\]](https://docs.python.org/3/library/stdtypes.html#str)

Get the list of query parameters.

supports\_version(*version:* [SRUVersion](#page-9-1) *| [None](https://docs.python.org/3/library/constants.html#None)*) → [bool](https://docs.python.org/3/library/functions.html#bool)

Check if query is supported by a specific version of SRU/CQL.

parse\_query(*version:* [SRUVersion,](#page-9-1) *parameters: [Dict](https://docs.python.org/3/library/typing.html#typing.Dict)[\[str,](https://docs.python.org/3/library/stdtypes.html#str) [str\]](https://docs.python.org/3/library/stdtypes.html#str)*, *diagnostics:* [SRUDiagnosticList](#page-14-2)) → *[SRUQuery](#page-15-2)*[CQLQuery] | [None](https://docs.python.org/3/library/constants.html#None)

Parse a query into an abstract syntax tree.

#### **Parameters**

- **version** the SRU version the request was made
- **parameters** the request parameters containing the query
- **diagnostics** a *SRUDiagnosticList* for storing fatal and non-fatal diagnostics

#### **Returns**

the parsed query or None if the query could not be parsed

## <span id="page-18-0"></span>**2.5 clarin.sru.server.auth**

```
class clarin.sru.server.auth.SRUAuthenticationInfo
```
Bases: [object](https://docs.python.org/3/library/functions.html#object)

abstract property authentication\_method: [str](https://docs.python.org/3/library/stdtypes.html#str)

abstract property subject: [str](https://docs.python.org/3/library/stdtypes.html#str)

## <span id="page-18-2"></span>class clarin.sru.server.auth.SRUAuthenticationInfoProvider

Bases: [object](https://docs.python.org/3/library/functions.html#object)

abstract get\_AuthenticationInfo(*request: [Request](https://werkzeug.palletsprojects.com/en/2.2.x/wrappers/#werkzeug.wrappers.Request)*) → *[SRUAuthenticationInfo](#page-18-1)* | [None](https://docs.python.org/3/library/constants.html#None)

class clarin.sru.server.auth.SRUAuthenticationInfoProviderFactory

Bases: [object](https://docs.python.org/3/library/functions.html#object)

abstract create\_SRUAuthenticationInfoProvider(*params: [Dict\[](https://docs.python.org/3/library/typing.html#typing.Dict)[str,](https://docs.python.org/3/library/stdtypes.html#str) [str\]](https://docs.python.org/3/library/stdtypes.html#str)*) → *[SRUAuthenticationInfoProvider](#page-18-2)* | [None](https://docs.python.org/3/library/constants.html#None)

Create a authentication info provider.

## <span id="page-19-4"></span><span id="page-19-0"></span>**2.6 clarin.sru.server.config**

<span id="page-19-2"></span>class clarin.sru.server.config.LegacyNamespaceMode(*value*)

Bases: [str](https://docs.python.org/3/library/stdtypes.html#str), [Enum](https://docs.python.org/3/library/enum.html#enum.Enum)

An enumeration.

 $LOC = 'loc'$ 

OASIS = 'oasis'

<span id="page-19-1"></span>class clarin.sru.server.config.LocalizedString(*value: [str](https://docs.python.org/3/library/stdtypes.html#str)*, *lang: [str](https://docs.python.org/3/library/stdtypes.html#str)*, *primary: [bool](https://docs.python.org/3/library/functions.html#bool) = False*)

```
Bases: object
```
value: [str](https://docs.python.org/3/library/stdtypes.html#str)

lang: [str](https://docs.python.org/3/library/stdtypes.html#str)

primary: [bool](https://docs.python.org/3/library/functions.html#bool) = False

<span id="page-19-3"></span>class clarin.sru.server.config.SRUServerConfigKey(*value*)

Bases: [str](https://docs.python.org/3/library/stdtypes.html#str), [Enum](https://docs.python.org/3/library/enum.html#enum.Enum)

An enumeration.

### SRU\_SUPPORTED\_VERSION\_MIN = 'eu.clarin.sru.server.sruSupportedVersionMin'

Parameter constant for setting the minimum supported SRU version for this SRU server. Must be smaller or equal to *SRU\_SUPPORTED\_VERSION\_MAX*.

Valid values: "1.1", "1.2" or " 2.0" (without quotation marks)

#### SRU\_SUPPORTED\_VERSION\_MAX = 'eu.clarin.sru.server.sruSupportedVersionMax'

Parameter constant for setting the maximum supported SRU version for this SRU server. Must be larger or equal to *SRU\_SUPPORTED\_VERSION\_MIN*.

Valid values: "1.1", "1.2" or "2.0" (without quotation marks)

## SRU\_SUPPORTED\_VERSION\_DEFAULT = 'eu.clarin.sru.server.sruSupportedVersionDefault'

Parameter constant for setting the default SRU version for this SRU server, e.g. for an **Explain** request without explicit version.

Must not me less than *SRU\_SUPPORTED\_VERSION\_MIN* or larger than *SRU\_SUPPORTED\_VERSION\_MAX*. Defaults to *SRU\_SUPPORTED\_VERSION\_MAX*.

Valid values: "1.1", "1.2" or "2.0" (without quotation marks)

#### SRU\_LEGACY\_NAMESPACE\_MODE = 'eu.clarin.sru.server.legacyNamespaceMode'

Parameter constant for setting the namespace URIs for SRU 1.1 and SRU 1.2.

Valid values: "loc" for Library Of Congress URI or "oasis" for OASIS URIs (without quotation marks).

### SRU\_TRANSPORT = 'eu.clarin.sru.server.transport'

Parameter constant for configuring the transports for this SRU server.

Valid values: "http", "https" or "http https" (without quotation marks)

Used as part of the **Explain** response.

## <span id="page-20-0"></span>SRU\_HOST = 'eu.clarin.sru.server.host'

Parameter constant for configuring the host of this SRU server.

Valid values: any fully qualified hostname, e.g. sru.example.org.

Used as part of the **Explain** response.

## SRU\_PORT = 'eu.clarin.sru.server.port'

Parameter constant for configuring the port number of this SRU server.

Valid values: number between 1 and 65535 (typically 80 or 8080)

Used as part of the **Explain** response.

## SRU\_DATABASE = 'eu.clarin.sru.server.database'

Parameter constant for configuring the database of this SRU server. This is usually the path component of the SRU servers URI.

Valid values: typically the path component if the SRU server URI.

Used as part of the **Explain** response.

## SRU\_NUMBER\_OF\_RECORDS = 'eu.clarin.sru.server.numberOfRecords'

Parameter constant for configuring the **default** number of records the SRU server will provide in the response to a **searchRetrieve** request if the client does not provide this value.

Valid values: a integer greater than 0 (default value is 100)

#### SRU\_MAXIMUM\_RECORDS = 'eu.clarin.sru.server.maximumRecords'

Parameter constant for configuring the **maximum** number of records the SRU server will support in the response to a **searchRetrieve** request. If a client requests more records, the number will be limited to this value.

Valid values: a integer greater than 0 (default value is 250)

### SRU\_NUMBER\_OF\_TERMS = 'eu.clarin.sru.server.numberOfTerms'

Parameter constant for configuring the **default** number of terms the SRU server will provide in the response to a **scan** request if the client does not provide this value.

Valid values: a integer greater than 0 (default value is 250)

## SRU\_MAXIMUM\_TERMS = 'eu.clarin.sru.server.maximumTerms'

Parameter constant for configuring the **maximum** number of terms the SRU server will support in the response to a **scan** request. If a client requests more records, the number will be limited to this value.

Valid values: a integer greater than 0 (default value is 500)

## SRU\_ECHO\_REQUESTS = 'eu.clarin.sru.server.echoRequests'

Parameter constant for configuring, if the SRU server will echo the request.

Valid values: true or false

## SRU\_INDENT\_RESPONSE = 'eu.clarin.sru.server.indentResponse'

Parameter constant for configuring, if the SRU server pretty-print the XML response. Setting this parameter can be useful for manual debugging of the XML response, however it is **not recommended** for production setups.

Valid values: any integer greater or equal to  $-1$  (default) and less or equal to 8

## <span id="page-21-1"></span>SRU\_ALLOW\_OVERRIDE\_MAXIMUM\_RECORDS =

## 'eu.clarin.sru.server.allowOverrideMaximumRecords'

Parameter constant for configuring, if the SRU server will allow the client to override the maximum number of records the server supports. This parameter is solely intended for debugging and setting it to true is **strongly** discouraged for production setups.

Valid values: true or false (default)

## SRU\_ALLOW\_OVERRIDE\_MAXIMUM\_TERMS = 'eu.clarin.sru.server.allowOverrideMaximumTerms'

Parameter constant for configuring, if the SRU server will allow the client to override the maximum number of terms the server supports. This parameter is solely intended for debugging and setting it to true it is **strongly** discouraged for production setups.

Valid values: true or false (default)

## SRU\_ALLOW\_OVERRIDE\_INDENT\_RESPONSE =

## 'eu.clarin.sru.server.allowOverrideIndentResponse'

Parameter constant for configuring, if the SRU server will allow the client to override the pretty-printing setting of the server. This parameter is solely intended for debugging and setting it to true it is **strongly** discouraged for production setups.

Valid values: true or false (default)

## SRU\_RESPONSE\_BUFFER\_SIZE = 'eu.clarin.sru.server.responseBufferSize'

Parameter constant for configuring the size of response buffer. The Servlet will buffer up to this amount of data before sending a response to the client. This value specifies the size of the buffer in bytes.

Valid values: any positive integer (default 65536)

<span id="page-21-0"></span>class clarin.sru.server.config.DatabaseInfo(*title: List[*[clarin.sru.server.config.LocalizedString](#page-19-1)*] |*

*NoneType = None*, *description: List[*[clarin.sru.server.config.LocalizedString](#page-19-1)*] | NoneType = None*, *author: List[*[clarin.sru.server.config.LocalizedString](#page-19-1)*] | NoneType = None*, *extent: List[*[clarin.sru.server.config.LocalizedString](#page-19-1)*] | NoneType = None*, *history: List[*[clarin.sru.server.config.LocalizedString](#page-19-1)*] | NoneType = None*, *langUsage: List[*[clarin.sru.server.config.LocalizedString](#page-19-1)*] | NoneType = None*, *restrictions: List[*[clarin.sru.server.config.LocalizedString](#page-19-1)*] | NoneType = None*, *subjects: List[*[clarin.sru.server.config.LocalizedString](#page-19-1)*] | NoneType = None*, *links: List[*[clarin.sru.server.config.LocalizedString](#page-19-1)*] | NoneType = None*, *implementation: List[*[clarin.sru.server.config.LocalizedString](#page-19-1)*] | NoneType = None*)

Bases: [object](https://docs.python.org/3/library/functions.html#object)

title: [List\[](https://docs.python.org/3/library/typing.html#typing.List)[LocalizedString](#page-19-1)] | [None](https://docs.python.org/3/library/constants.html#None) = None

description: [List\[](https://docs.python.org/3/library/typing.html#typing.List)[LocalizedString](#page-19-1)] | [None](https://docs.python.org/3/library/constants.html#None) = None

author: [List\[](https://docs.python.org/3/library/typing.html#typing.List)[LocalizedString](#page-19-1)] | [None](https://docs.python.org/3/library/constants.html#None) = None

extent: [List\[](https://docs.python.org/3/library/typing.html#typing.List)[LocalizedString](#page-19-1)] | [None](https://docs.python.org/3/library/constants.html#None) = None

<span id="page-22-5"></span>history: [List\[](https://docs.python.org/3/library/typing.html#typing.List)[LocalizedString](#page-19-1)] | [None](https://docs.python.org/3/library/constants.html#None) = None

langUsage: [List\[](https://docs.python.org/3/library/typing.html#typing.List)[LocalizedString](#page-19-1)] | [None](https://docs.python.org/3/library/constants.html#None) = None

restrictions: [List\[](https://docs.python.org/3/library/typing.html#typing.List)[LocalizedString](#page-19-1)] | [None](https://docs.python.org/3/library/constants.html#None) = None

subjects: [List\[](https://docs.python.org/3/library/typing.html#typing.List)[LocalizedString](#page-19-1)] | [None](https://docs.python.org/3/library/constants.html#None) = None

links: [List\[](https://docs.python.org/3/library/typing.html#typing.List)[LocalizedString](#page-19-1)] | [None](https://docs.python.org/3/library/constants.html#None) = None

implementation: [List\[](https://docs.python.org/3/library/typing.html#typing.List)[LocalizedString](#page-19-1)] | [None](https://docs.python.org/3/library/constants.html#None) = None

<span id="page-22-4"></span>class clarin.sru.server.config.SchemaInfo(*identifier: [str](https://docs.python.org/3/library/stdtypes.html#str)*, *name: [str](https://docs.python.org/3/library/stdtypes.html#str)*, *location: [str](https://docs.python.org/3/library/stdtypes.html#str)*, *sort: [bool](https://docs.python.org/3/library/functions.html#bool)*, *retrieve: [bool](https://docs.python.org/3/library/functions.html#bool)*, *title: List[*[clarin.sru.server.config.LocalizedString](#page-19-1)*] | NoneType = None*)

Bases: [object](https://docs.python.org/3/library/functions.html#object)

identifier: [str](https://docs.python.org/3/library/stdtypes.html#str)

name: [str](https://docs.python.org/3/library/stdtypes.html#str)

location: [str](https://docs.python.org/3/library/stdtypes.html#str)

sort: [bool](https://docs.python.org/3/library/functions.html#bool)

retrieve: [bool](https://docs.python.org/3/library/functions.html#bool)

title: [List\[](https://docs.python.org/3/library/typing.html#typing.List)[LocalizedString](#page-19-1)] | [None](https://docs.python.org/3/library/constants.html#None) = None

<span id="page-22-3"></span>class clarin.sru.server.config.IndexInfo(*sets: List[*[clarin.sru.server.config.IndexInfo.Set](#page-22-0)*] | NoneType = None*, *indexes: List[*[clarin.sru.server.config.IndexInfo.Index](#page-22-1)*] | NoneType = None*)

<span id="page-22-0"></span>Bases: [object](https://docs.python.org/3/library/functions.html#object)

class Set(*identifier: [str](https://docs.python.org/3/library/stdtypes.html#str)*, *name: [str](https://docs.python.org/3/library/stdtypes.html#str)*, *title: List[*[clarin.sru.server.config.LocalizedString](#page-19-1)*] | NoneType = None*) Bases: [object](https://docs.python.org/3/library/functions.html#object)

identifier: [str](https://docs.python.org/3/library/stdtypes.html#str)

name: [str](https://docs.python.org/3/library/stdtypes.html#str)

title: [List\[](https://docs.python.org/3/library/typing.html#typing.List)[LocalizedString](#page-19-1)] | [None](https://docs.python.org/3/library/constants.html#None) = None

<span id="page-22-1"></span>class Index(*can\_search: [bool](https://docs.python.org/3/library/functions.html#bool)*, *can\_scan: [bool](https://docs.python.org/3/library/functions.html#bool)*, *can\_sort: [bool](https://docs.python.org/3/library/functions.html#bool)*, *maps: List[*[clarin.sru.server.config.IndexInfo.Index.Map](#page-22-2)*] | NoneType = None*, *title: List[*[clarin.sru.server.config.LocalizedString](#page-19-1)*] | NoneType = None*)

Bases: [object](https://docs.python.org/3/library/functions.html#object)

<span id="page-22-2"></span>class Map(*primary: [bool](https://docs.python.org/3/library/functions.html#bool)*, *set: [str](https://docs.python.org/3/library/stdtypes.html#str)*, *name: [str](https://docs.python.org/3/library/stdtypes.html#str)*)

Bases: [object](https://docs.python.org/3/library/functions.html#object)

primary: [bool](https://docs.python.org/3/library/functions.html#bool)

set: [str](https://docs.python.org/3/library/stdtypes.html#str)

name: [str](https://docs.python.org/3/library/stdtypes.html#str)

can\_search: [bool](https://docs.python.org/3/library/functions.html#bool)

<span id="page-23-1"></span>can\_scan: [bool](https://docs.python.org/3/library/functions.html#bool) can\_sort: [bool](https://docs.python.org/3/library/functions.html#bool) maps: [List\[](https://docs.python.org/3/library/typing.html#typing.List)[Map](#page-22-2)] | [None](https://docs.python.org/3/library/constants.html#None) = None title: [List\[](https://docs.python.org/3/library/typing.html#typing.List)[LocalizedString](#page-19-1)] | [None](https://docs.python.org/3/library/constants.html#None) = None sets: [List\[](https://docs.python.org/3/library/typing.html#typing.List)[Set](#page-22-0)] | [None](https://docs.python.org/3/library/constants.html#None) = None indexes: [List\[](https://docs.python.org/3/library/typing.html#typing.List)[Index](#page-22-1)] | [None](https://docs.python.org/3/library/constants.html#None) = None

<span id="page-23-0"></span>class clarin.sru.server.config.SRUServerConfig(*min\_version:* [SRUVersion,](#page-9-1) *max\_version:* [SRUVersion,](#page-9-1) *default\_version:* [SRUVersion,](#page-9-1)

> *legacy\_namespace\_mode:* [LegacyNamespaceMode,](#page-19-2) *transport: [str](https://docs.python.org/3/library/stdtypes.html#str)*, *host: [str](https://docs.python.org/3/library/stdtypes.html#str)*, *port: [int](https://docs.python.org/3/library/functions.html#int)*, *database: [str](https://docs.python.org/3/library/stdtypes.html#str)*, *number\_of\_records: [int](https://docs.python.org/3/library/functions.html#int)*, *maximum\_records: [int](https://docs.python.org/3/library/functions.html#int)*, *number\_of\_terms: [int](https://docs.python.org/3/library/functions.html#int)*, *maximum\_terms: [int](https://docs.python.org/3/library/functions.html#int)*, *echo\_requests: [bool](https://docs.python.org/3/library/functions.html#bool)*, *indent\_response: [int](https://docs.python.org/3/library/functions.html#int)*, *response\_buffer\_size: [int](https://docs.python.org/3/library/functions.html#int)*, *allow\_override\_maximum\_records: [bool](https://docs.python.org/3/library/functions.html#bool)*, *allow\_override\_maximum\_terms: [bool](https://docs.python.org/3/library/functions.html#bool)*, *allow\_override\_indent\_response: [bool](https://docs.python.org/3/library/functions.html#bool)*, *database\_info:* [DatabaseInfo,](#page-21-0) *index\_info:* [IndexInfo,](#page-22-3) *schema\_info: [List\[](https://docs.python.org/3/library/typing.html#typing.List)*[SchemaInfo](#page-22-4)*] | [None](https://docs.python.org/3/library/constants.html#None) = None*)

Bases: [object](https://docs.python.org/3/library/functions.html#object)

SRU server configuration.

indent\_response: [int](https://docs.python.org/3/library/functions.html#int)

The XML configuration file must validate against the sru-server-config.xsd W3C schema bundled with the package and need to have the http://www.clarin.eu/sru-server/1.0/ XML namespace.

min\_version: [SRUVersion](#page-9-1) max\_version: [SRUVersion](#page-9-1) default\_version: [SRUVersion](#page-9-1) legacy\_namespace\_mode: [LegacyNamespaceMode](#page-19-2) transport: [str](https://docs.python.org/3/library/stdtypes.html#str) host: [str](https://docs.python.org/3/library/stdtypes.html#str) port: [int](https://docs.python.org/3/library/functions.html#int) database: [str](https://docs.python.org/3/library/stdtypes.html#str) number of records: [int](https://docs.python.org/3/library/functions.html#int) maximum\_records: [int](https://docs.python.org/3/library/functions.html#int) number\_of\_terms: [int](https://docs.python.org/3/library/functions.html#int) maximum\_terms: [int](https://docs.python.org/3/library/functions.html#int) echo\_requests: [bool](https://docs.python.org/3/library/functions.html#bool)

<span id="page-24-0"></span>response\_buffer\_size: [int](https://docs.python.org/3/library/functions.html#int)

allow\_override\_maximum\_records: [bool](https://docs.python.org/3/library/functions.html#bool)

allow\_override\_maximum\_terms: [bool](https://docs.python.org/3/library/functions.html#bool)

allow\_override\_indent\_response: [bool](https://docs.python.org/3/library/functions.html#bool)

base\_url: [str](https://docs.python.org/3/library/stdtypes.html#str)

database\_info: [DatabaseInfo](#page-21-0)

index\_info: [IndexInfo](#page-22-3)

schema\_info: [List\[](https://docs.python.org/3/library/typing.html#typing.List)[SchemaInfo](#page-22-4)] | [None](https://docs.python.org/3/library/constants.html#None) = None

property default\_record\_xml\_escaping: [SRURecordXmlEscaping](#page-8-2)

property default\_record\_packing: [SRURecordPacking](#page-8-3)

 $get\_record\_schem\_identifier(*record_schema_name: str*) \rightarrow str | None$  $get\_record\_schem\_identifier(*record_schema_name: str*) \rightarrow str | None$  $get\_record\_schem\_identifier(*record_schema_name: str*) \rightarrow str | None$  $get\_record\_schem\_identifier(*record_schema_name: str*) \rightarrow str | None$ 

get\_record\_schema\_name(*schema\_identifier: [str](https://docs.python.org/3/library/stdtypes.html#str)*) → [str](https://docs.python.org/3/library/stdtypes.html#str) | [None](https://docs.python.org/3/library/constants.html#None)

find\_schema\_info(*value: [str](https://docs.python.org/3/library/stdtypes.html#str)*) → *[SchemaInfo](#page-22-4)* | [None](https://docs.python.org/3/library/constants.html#None)

static find\_set\_by\_name(*sets: [List\[](https://docs.python.org/3/library/typing.html#typing.List)*[Set](#page-22-0)*]*, *name: [str](https://docs.python.org/3/library/stdtypes.html#str)*) → *[Set](#page-22-0)* | [None](https://docs.python.org/3/library/constants.html#None)

static fromparams(*params: [Dict](https://docs.python.org/3/library/typing.html#typing.Dict)[\[str,](https://docs.python.org/3/library/stdtypes.html#str) [str\]](https://docs.python.org/3/library/stdtypes.html#str)*, *database\_info:* [DatabaseInfo,](#page-21-0) *index\_info:* [IndexInfo](#page-22-3) *| [None](https://docs.python.org/3/library/constants.html#None) = None*, *schema\_info: [List\[](https://docs.python.org/3/library/typing.html#typing.List)*[SchemaInfo](#page-22-4)*] | [None](https://docs.python.org/3/library/constants.html#None) = None*) → *[SRUServerConfig](#page-23-0)*

Creates an SRU configuration object with default values and overrides from **params**.

## **Parameters**

- **params** additional settings
- **database\_info** optinal *DatabaseInfo*
- **index\_info** optinal *IndexInfo*
- **schema\_info** optional list *SchemaInfo*

### **Returns**

*SRUServerConfig* – a initialized *SRUEndpointConfig* instance

#### **Raises**

- [TypeError](https://docs.python.org/3/library/exceptions.html#TypeError) if **params** is None
- [SRUConfigException](#page-15-4) if an error occurred

static parse(*params: [Dict](https://docs.python.org/3/library/typing.html#typing.Dict)[\[str,](https://docs.python.org/3/library/stdtypes.html#str) [str\]](https://docs.python.org/3/library/stdtypes.html#str)*, *config\_file: BytesIO | [PathLike](https://docs.python.org/3/library/os.html#os.PathLike) | [str](https://docs.python.org/3/library/stdtypes.html#str)*) → *[SRUServerConfig](#page-23-0)* Parse a SRU server XML configuration file and create an configuration object from it.

#### **Parameters**

- **params** additional settings
- **config\_file** an URL pointing to the XML configuration file

### **Returns**

*SRUServerConfig* – a initialized *SRUEndpointConfig* instance

**Raises**

- [TypeError](https://docs.python.org/3/library/exceptions.html#TypeError) if **params** or **configFile** is None
- [SRUConfigException](#page-15-4) if an error occurred
- <span id="page-25-2"></span>static load\_config\_file(*config\_file: BytesIO | [PathLike](https://docs.python.org/3/library/os.html#os.PathLike) | [str](https://docs.python.org/3/library/stdtypes.html#str)*) → \_ElementTree
- static parse\_version(*params: [Dict](https://docs.python.org/3/library/typing.html#typing.Dict)[\[str,](https://docs.python.org/3/library/stdtypes.html#str) [str\]](https://docs.python.org/3/library/stdtypes.html#str)*, *name: [str](https://docs.python.org/3/library/stdtypes.html#str)*, *mandatory: [bool](https://docs.python.org/3/library/functions.html#bool)*, *default:* [SRUVersion](#page-9-1)) → *[SRUVersion](#page-9-1)*
- **static parse\_[int](https://docs.python.org/3/library/functions.html#int)**(params: [Dict](https://docs.python.org/3/library/typing.html#typing.Dict)[\[str,](https://docs.python.org/3/library/stdtypes.html#str) [str\]](https://docs.python.org/3/library/stdtypes.html#str), name: [str](https://docs.python.org/3/library/stdtypes.html#str), mandatory: [bool](https://docs.python.org/3/library/functions.html#bool), default: int, min: int, max: int)  $\rightarrow$ [int](https://docs.python.org/3/library/functions.html#int)

**static parse\_[bool](https://docs.python.org/3/library/functions.html#bool)**( $params$ :  $Dict[str, str]$  $Dict[str, str]$  $Dict[str, str]$  $Dict[str, str]$ ,  $name: str$  $name: str$ ,  $mandatory: bool$ ,  $default: bool$ )  $\rightarrow bool$ 

## <span id="page-25-0"></span>**2.7 clarin.sru.server.request**

## <span id="page-25-1"></span>class clarin.sru.server.request.SRURequest

Bases: [object](https://docs.python.org/3/library/functions.html#object)

Provides information about a SRU request.

## abstract get\_operation() → *[SRUOperation](#page-8-4)*

Get the operation parameter of this request. Available for **explain**, **searchRetrieve** and **scan** requests.

## abstract get\_version() → *[SRUVersion](#page-9-1)*

Get the **version** parameter of this request. Available for **explain**, **searchRetrieve** and **scan** requests.

## is\_version(*version:* [SRUVersion](#page-9-1)) → [bool](https://docs.python.org/3/library/functions.html#bool)

Check if this request is of a specific version.

## **Parameters**

**version** – the version to check

**Returns**

*bool* –

True **if this request is in the requested** version, False otherwise

is\_version\_between(*min:* [SRUVersion,](#page-9-1) *max:* [SRUVersion](#page-9-1)) → [bool](https://docs.python.org/3/library/functions.html#bool)

Check if version of this request is at least *min* and at most *max*.

### **Parameters**

- **min** the minimum version
- **max** the maximum version

#### **Returns**

*bool* –

True **if this request is in the requested** version, False otherwise

## abstract get\_record\_xml\_escaping() → *[SRURecordXmlEscaping](#page-8-2)*

Get the **recordXmlEscpaing** (SRU 2.0) or **recordPacking** (SRU 1.1 and SRU 1.2) parameter of this request. Only available for **explain** and **searchRetrieve** requests.

**Returns**

*SRURecordXmlEscaping* – the record XML escaping method

### <span id="page-26-0"></span>abstract get\_record\_packing() → *[SRURecordPacking](#page-8-3)*

Get the **recordPacking** (SRU 2.0) parameter of this request. Only available for **searchRetrieve** requests.

#### **Returns**

*SRURecordPacking* – the record packing method

## abstract get\_query() → *[SRUQuery](#page-15-2)*[\[Any\]](https://docs.python.org/3/library/typing.html#typing.Any) | [None](https://docs.python.org/3/library/constants.html#None)

Get the **query** parameter of this request. Only available for **searchRetrieve** requests.

### **Returns**

*SRUQuery[Any]* –

**an** *SRUQuery* **instance tailored for the** used queryType or *None* if not a **searchRetrieve** request

#### $get\_query\_type() \rightarrow str | None$  $get\_query\_type() \rightarrow str | None$  $get\_query\_type() \rightarrow str | None$  $get\_query\_type() \rightarrow str | None$

Get the **queryType** parameter of this request. Only available for **searchRetrieve** requests.

**Returns**

*str* –

## **the queryType of the parsed query or** *None* **if not a searchRetrieve** request

#### $is\_query\_type(query\_type: str) \rightarrow bool$  $is\_query\_type(query\_type: str) \rightarrow bool$  $is\_query\_type(query\_type: str) \rightarrow bool$  $is\_query\_type(query\_type: str) \rightarrow bool$

Check if the request was made with the given queryType. Only available for **searchRetrieve** requests.

## **Parameters**

**query\_type** – the queryType to compare with

## **Returns**

*bool* –

True **if the queryType matches,** False

otherwise

### abstract get\_start\_record()  $\rightarrow$  [int](https://docs.python.org/3/library/functions.html#int)

Get the **startRecord** parameter of this request. Only available for **searchRetrieve** requests. If the client did not provide a value for the request, it is set to 1.

#### **Returns**

*int* – the number of the start record

## abstract get\_maximum\_records()  $\rightarrow$  [int](https://docs.python.org/3/library/functions.html#int)

Get the **maximumRecords** parameter of this request. Only available for **searchRetrieve** requests. If no value was supplied with the request, the server will automatically set a default value.

## **Returns**

*int* – the maximum number of records

## ab[str](https://docs.python.org/3/library/stdtypes.html#str)act get\_record\_schema\_identifier()  $\rightarrow$  str | [None](https://docs.python.org/3/library/constants.html#None)

Get the record schema identifier derived from the **recordSchema** parameter of this request. Only available for **searchRetrieve** requests. If the request was send with the short record schema name, it will automatically expanded to the record schema identifier.

**Returns**

*str* –

## **the record schema identifier or** *None* **if no**

**recordSchema** parameter was supplied for this request

## <span id="page-27-0"></span>ab[str](https://docs.python.org/3/library/stdtypes.html#str)act get\_record\_xpath()  $\rightarrow$  str | [None](https://docs.python.org/3/library/constants.html#None)

Get the **recordXPath** parameter of this request. Only available for **searchRetrieve** requests and version 1.1 requests.

**Returns**

*str* –

**the record XPath or** *None* **of no value was supplied** for this request

## abstract get\_resultSet\_TTL()  $\rightarrow$  [int](https://docs.python.org/3/library/functions.html#int)

Get the **resultSetTTL** parameter of this request. Only available for **searchRetrieve** requests.

**Returns**

*int* –

**the result set TTL or** -1 **if no value was** supplied for this request

## ab[str](https://docs.python.org/3/library/stdtypes.html#str)act get\_sortKeys()  $\rightarrow$  str | [None](https://docs.python.org/3/library/constants.html#None)

Get the **sortKeys** parameter of this request. Only available for **searchRetrieve** requests and version 1.1 requests.

## **Returns**

*str* –

## **the record XPath or** *None* **of no value was supplied**

for this request

## $abstructor get\_scan\_clause() \rightarrow CQLQuery | None$  $abstructor get\_scan\_clause() \rightarrow CQLQuery | None$

Get the **scanClause** parameter of this request. Only available for **scan** requests.

**Returns**

*cql.CQLQuery* –

## **the parsed scan clause or** *None* **if not a**

**scan** request

## abstract get\_response\_position()  $\rightarrow$  [int](https://docs.python.org/3/library/functions.html#int)

Get the **responsePosition** parameter of this request. Only available for **scan** requests. If the client did not provide a value for the request, it is set to 1.

## **Returns**

*int* – the response position

## abstract get\_maximum\_terms()  $\rightarrow$  [int](https://docs.python.org/3/library/functions.html#int)

Get the **maximumTerms** parameter of this request. Available for any type of request.

**Returns**

*int* –

**the maximum number of terms or** -1 **if no value** was supplied for this request

#### <span id="page-28-0"></span>ab[str](https://docs.python.org/3/library/stdtypes.html#str)act get\_stylesheet()  $\rightarrow$  str | [None](https://docs.python.org/3/library/constants.html#None)

Get the **stylesheet** parameter of this request. Available for **explain**, **searchRetrieve** and **scan** requests.

**Returns**

*str* –

**the stylesheet or** *None* **if no value was supplied** for this request

abstract get\_renderBy() → *[SRURenderBy](#page-9-2)* | [None](https://docs.python.org/3/library/constants.html#None)

Get the **renderBy** parameter of this request.

#### **Returns**

*SRURenderBy* –

**the renderBy parameter or** *None* **if no value** was supplied for this request

#### ab[str](https://docs.python.org/3/library/stdtypes.html#str)act get\_response\_type()  $\rightarrow$  str | [None](https://docs.python.org/3/library/constants.html#None)

(SRU 2.0) The request parameter **responseType**, paired with the Internet media type specified for the response (via either the httpAccept parameter or http accept header) determines the schema for the response.

#### **Returns**

*str* –

**the value of the responeType request parameter or**

*None* if no value was supplied for this request

## ab[str](https://docs.python.org/3/library/stdtypes.html#str)act get\_http\_accept()  $\rightarrow$  str | [None](https://docs.python.org/3/library/constants.html#None)

(SRU 2.0) The request parameter **httpAccept** may be supplied to indicate the preferred format of the response. The value is an Internet media type.

### **Returns**

*str* –

**the value of the httpAccept request parameter or**

*None* if no value was supplied for

## ab[str](https://docs.python.org/3/library/stdtypes.html#str)act get\_protocol\_schema()  $\rightarrow$  str

Get the protocol schema which was used of this request. Available for **explain**, **searchRetrieve** and **scan** requests.

#### **Returns**

*str* – the protocol scheme

## abstract get\_extra\_request\_data\_names()  $\rightarrow$  [List\[](https://docs.python.org/3/library/typing.html#typing.List)[str\]](https://docs.python.org/3/library/stdtypes.html#str)

Get the names of extra parameters of this request. Available for **explain**, **searchRetrieve** and **scan** requests.

## **Returns**

*List[str]* – a possibly empty list of parameter names

## abstract get\_extra\_request\_data(*name: [str](https://docs.python.org/3/library/stdtypes.html#str)*) → [str](https://docs.python.org/3/library/stdtypes.html#str) | [None](https://docs.python.org/3/library/constants.html#None)

Get the value of an extra parameter of this request. Available for **explain**,**searchRetrieve** and **scan** requests.

#### **Parameters**

**name** – name of the extra parameter. Must be prefixed with x-

#### **Returns**

*str* –

## **the value of the parameter of** *None* **of extra**

parameter with that name exists

```
class clarin.sru.server.request.ParameterInfo(parameter:
```
[clarin.sru.server.request.ParameterInfo.Parameter,](#page-29-0) *mandatory: [bool](https://docs.python.org/3/library/functions.html#bool)*, *min:* [clarin.sru.constants.SRUVersion,](#page-9-1) *max:* [clarin.sru.constants.SRUVersion](#page-9-1))

Bases: [object](https://docs.python.org/3/library/functions.html#object)

<span id="page-29-0"></span>class Parameter(*value*) Bases: [str](https://docs.python.org/3/library/stdtypes.html#str), [Enum](https://docs.python.org/3/library/enum.html#enum.Enum)

An enumeration.

STYLESHEET = 'stylesheet'

RENDER\_BY = 'render\_by'

HTTP\_ACCEPT = 'http\_accept'

RESPONSE\_TYPE = 'response\_type'

START\_RECORD = 'start\_record'

MAXIMUM\_RECORDS = 'maximum\_records'

RECORD\_XML\_ESCAPING = 'record\_xml\_escaping'

RECORD\_PACKING = 'record\_packing'

RECORD\_SCHEMA = 'record\_schema'

RECORD\_XPATH = 'record\_xpath'

RESULT\_SET\_TTL = 'result\_set\_ttl'

SORT\_KEYS = 'sort\_keys'

SCAN\_CLAUSE = 'scan\_clause'

RESPONSE\_POSITION = 'response\_position'

MAXIMUM\_TERMS = 'maximum\_terms'

parameter: [Parameter](#page-29-0)

mandatory: [bool](https://docs.python.org/3/library/functions.html#bool)

min: [SRUVersion](#page-9-1)

max: [SRUVersion](#page-9-1)

 $name(version: SRUVersion) \rightarrow str | None$  $name(version: SRUVersion) \rightarrow str | None$  $name(version: SRUVersion) \rightarrow str | None$  $name(version: SRUVersion) \rightarrow str | None$  $name(version: SRUVersion) \rightarrow str | None$  $name(version: SRUVersion) \rightarrow str | None$ 

is\_for\_version(*version:* [SRUVersion](#page-9-1)) → [bool](https://docs.python.org/3/library/functions.html#bool)

## class clarin.sru.server.request.ParameterInfoSets(*value*)

Bases: [Enum](https://docs.python.org/3/library/enum.html#enum.Enum)

An enumeration.

<span id="page-30-1"></span>EXPLAIN = [ParameterInfo(parameter=<Parameter.STYLESHEET: 'stylesheet'>, mandatory=False, min=<SRUVersion.VERSION\_1\_1: '1.1'>, max=<SRUVersion.VERSION\_1\_2: '1.2'>), ParameterInfo(parameter=<Parameter.RECORD\_XML\_ESCAPING: 'record\_xml\_escaping'>, mandatory=False, min=<SRUVersion.VERSION\_1\_1: '1.1'>, max=<SRUVersion.VERSION\_1\_2: '1.2'>)]

SCAN = [ParameterInfo(parameter=<Parameter.STYLESHEET: 'stylesheet'>, mandatory=False, min=<SRUVersion.VERSION\_1\_1: '1.1'>, max=<SRUVersion.VERSION\_2\_0: '2.0'>), ParameterInfo(parameter=<Parameter.HTTP\_ACCEPT: 'http\_accept'>, mandatory=False, min=<SRUVersion.VERSION\_2\_0: '2.0'>, max=<SRUVersion.VERSION\_2\_0: '2.0'>), ParameterInfo(parameter=<Parameter.SCAN\_CLAUSE: 'scan\_clause'>, mandatory=True, min=<SRUVersion.VERSION\_1\_1: '1.1'>, max=<SRUVersion.VERSION\_2\_0: '2.0'>), ParameterInfo(parameter=<Parameter.RESPONSE\_POSITION: 'response\_position'>, mandatory=False, min=<SRUVersion.VERSION\_1\_1: '1.1'>, max=<SRUVersion.VERSION\_2\_0: '2.0'>), ParameterInfo(parameter=<Parameter.MAXIMUM\_TERMS: 'maximum\_terms'>, mandatory=False, min=<SRUVersion.VERSION\_1\_1: '1.1'>, max=<SRUVersion.VERSION\_2\_0:  $'2.0'$  $>$ )]

SEARCH\_RETRIEVE = [ParameterInfo(parameter=<Parameter.STYLESHEET: 'stylesheet'>, mandatory=False, min=<SRUVersion.VERSION\_1\_1: '1.1'>, max=<SRUVersion.VERSION\_1\_2: '1.2'>), ParameterInfo(parameter=<Parameter.HTTP\_ACCEPT: 'http\_accept'>, mandatory=False, min=<SRUVersion.VERSION\_2\_0: '2.0'>, max=<SRUVersion.VERSION\_2\_0: '2.0'>), ParameterInfo(parameter=<Parameter.RENDER\_BY: 'render\_by'>, mandatory=False, min=<SRUVersion.VERSION\_2\_0: '2.0'>, max=<SRUVersion.VERSION\_2\_0: '2.0'>), ParameterInfo(parameter=<Parameter.RESPONSE\_TYPE: 'response\_type'>, mandatory=False, min=<SRUVersion.VERSION\_2\_0: '2.0'>, max=<SRUVersion.VERSION\_2\_0: '2.0'>), ParameterInfo(parameter=<Parameter.START\_RECORD: 'start\_record'>, mandatory=False, min=<SRUVersion.VERSION\_1\_1: '1.1'>, max=<SRUVersion.VERSION\_2\_0: '2.0'>), ParameterInfo(parameter=<Parameter.MAXIMUM\_RECORDS: 'maximum\_records'>, mandatory=False, min=<SRUVersion.VERSION\_1\_1: '1.1'>, max=<SRUVersion.VERSION\_2\_0: '2.0'>), ParameterInfo(parameter=<Parameter.RECORD\_XML\_ESCAPING: 'record\_xml\_escaping'>, mandatory=False, min=<SRUVersion.VERSION\_1\_1: '1.1'>, max=<SRUVersion.VERSION\_2\_0: '2.0'>), ParameterInfo(parameter=<Parameter.RECORD\_PACKING: 'record\_packing'>, mandatory=False, min=<SRUVersion.VERSION\_2\_0: '2.0'>, max=<SRUVersion.VERSION\_2\_0: '2.0'>), ParameterInfo(parameter=<Parameter.RECORD\_SCHEMA: 'record\_schema'>, mandatory=False, min=<SRUVersion.VERSION\_1\_1: '1.1'>, max=<SRUVersion.VERSION\_2\_0: '2.0'>), ParameterInfo(parameter=<Parameter.RESULT\_SET\_TTL: 'result\_set\_ttl'>, mandatory=False, min=<SRUVersion.VERSION\_1\_1: '1.1'>, max=<SRUVersion.VERSION\_2\_0: '2.0'>), ParameterInfo(parameter=<Parameter.RECORD\_XPATH: 'record\_xpath'>, mandatory=False, min=<SRUVersion.VERSION\_1\_1: '1.1'>, max=<SRUVersion.VERSION\_1\_2: '1.2'>), ParameterInfo(parameter=<Parameter.SORT\_KEYS: 'sort\_keys'>, mandatory=False, min=<SRUVersion.VERSION\_1\_1: '1.1'>, max=<SRUVersion.VERSION\_2\_0:  $'2.0'$  $>$ )]

classmethod for\_operation(*operation:* [SRUOperation](#page-8-4) *| [None](https://docs.python.org/3/library/constants.html#None)*) → [List\[](https://docs.python.org/3/library/typing.html#typing.List)*[ParameterInfo](#page-29-1)*] | [None](https://docs.python.org/3/library/constants.html#None)

<span id="page-30-0"></span>class clarin.sru.server.request.SRURequestImpl(*config:* [SRUServerConfig,](#page-23-0) *query\_parsers:* [SRUQueryParserRegistry,](#page-16-1) *request: [Request](https://werkzeug.palletsprojects.com/en/2.2.x/wrappers/#werkzeug.wrappers.Request)*, *authentication\_info\_provider:* [SRUAuthenticationInfoProvider](#page-18-2) *| [None](https://docs.python.org/3/library/constants.html#None) = None*)

Bases: [SRUDiagnosticList](#page-14-2), [SRURequest](#page-25-1)

 $get\_request() \rightarrow Request$  $get\_request() \rightarrow Request$ 

## <span id="page-31-0"></span>get\_operation() → *[SRUOperation](#page-8-4)*

Get the operation parameter of this request. Available for **explain**, **searchRetrieve** and **scan** requests.

get\_version() → *[SRUVersion](#page-9-1)*

Get the **version** parameter of this request. Available for **explain**, **searchRetrieve** and **scan** requests.

get\_authentication() → *[SRUAuthenticationInfo](#page-18-1)* | [None](https://docs.python.org/3/library/constants.html#None)

 $get_$ authentication\_subject()  $\rightarrow$  [str](https://docs.python.org/3/library/stdtypes.html#str) | [None](https://docs.python.org/3/library/constants.html#None)

## $get\_query() \rightarrow SRUQuery[Any]$  $get\_query() \rightarrow SRUQuery[Any]$  $get\_query() \rightarrow SRUQuery[Any]$  | [None](https://docs.python.org/3/library/constants.html#None)

Get the **query** parameter of this request. Only available for **searchRetrieve** requests.

## **Returns**

*SRUQuery[Any]* –

## **an** *SRUQuery* **instance tailored for the**

used queryType or *None* if not a **searchRetrieve** request

## get\_record\_xml\_escaping() → *[SRURecordXmlEscaping](#page-8-2)*

Get the **recordXmlEscpaing** (SRU 2.0) or **recordPacking** (SRU 1.1 and SRU 1.2) parameter of this request. Only available for **explain** and **searchRetrieve** requests.

## **Returns**

*SRURecordXmlEscaping* – the record XML escaping method

## get\_record\_packing() → *[SRURecordPacking](#page-8-3)*

Get the **recordPacking** (SRU 2.0) parameter of this request. Only available for **searchRetrieve** requests.

## **Returns**

*SRURecordPacking* – the record packing method

## $get\_start\_record() \rightarrow int$  $get\_start\_record() \rightarrow int$

Get the **startRecord** parameter of this request. Only available for **searchRetrieve** requests. If the client did not provide a value for the request, it is set to 1.

## **Returns**

*int* – the number of the start record

## $get\_maximum\_records() \rightarrow int$  $get\_maximum\_records() \rightarrow int$

Get the **maximumRecords** parameter of this request. Only available for **searchRetrieve** requests. If no value was supplied with the request, the server will automatically set a default value.

## **Returns**

*int* – the maximum number of records

## $get\_record\_schem\_identifier() \rightarrow str | None$  $get\_record\_schem\_identifier() \rightarrow str | None$  $get\_record\_schem\_identifier() \rightarrow str | None$  $get\_record\_schem\_identifier() \rightarrow str | None$

Get the record schema identifier derived from the **recordSchema** parameter of this request. Only available for **searchRetrieve** requests. If the request was send with the short record schema name, it will automatically expanded to the record schema identifier.

## **Returns**

*str* –

## **the record schema identifier or** *None* **if no**

**recordSchema** parameter was supplied for this request

## <span id="page-32-0"></span> $get\_record\_xpath() \rightarrow str | None$  $get\_record\_xpath() \rightarrow str | None$  $get\_record\_xpath() \rightarrow str | None$  $get\_record\_xpath() \rightarrow str | None$

Get the **recordXPath** parameter of this request. Only available for **searchRetrieve** requests and version 1.1 requests.

**Returns**

*str* –

**the record XPath or** *None* **of no value was supplied** for this request

## $get\_resultSet\_TTL() \rightarrow int$  $get\_resultSet\_TTL() \rightarrow int$

Get the **resultSetTTL** parameter of this request. Only available for **searchRetrieve** requests.

**Returns**

*int* –

**the result set TTL or** -1 **if no value was** supplied for this request

## $get\_sortkeys() \rightarrow str | None$  $get\_sortkeys() \rightarrow str | None$  $get\_sortkeys() \rightarrow str | None$  $get\_sortkeys() \rightarrow str | None$

Get the **sortKeys** parameter of this request. Only available for **searchRetrieve** requests and version 1.1 requests.

**Returns**

*str* –

**the record XPath or** *None* **of no value was supplied** for this request

## $get\_scan\_clause() \rightarrow CQLQuery \mid None$  $get\_scan\_clause() \rightarrow CQLQuery \mid None$

Get the **scanClause** parameter of this request. Only available for **scan** requests.

## **Returns**

*cql.CQLQuery* –

**the parsed scan clause or** *None* **if not a**

**scan** request

## $get\_response\_position() \rightarrow int$  $get\_response\_position() \rightarrow int$

Get the **responsePosition** parameter of this request. Only available for **scan** requests. If the client did not provide a value for the request, it is set to 1.

## **Returns**

*int* – the response position

## $get\_maximum\_terms() \rightarrow int$  $get\_maximum\_terms() \rightarrow int$

Get the **maximumTerms** parameter of this request. Available for any type of request.

**Returns**

*int* –

## **the maximum number of terms or** -1 **if no value**

was supplied for this request

## $get\_style() \rightarrow str | None$  $get\_style() \rightarrow str | None$  $get\_style() \rightarrow str | None$  $get\_style() \rightarrow str | None$

Get the **stylesheet** parameter of this request. Available for **explain**, **searchRetrieve** and **scan** requests.

<span id="page-33-0"></span>**Returns**

*str* –

**the stylesheet or** *None* **if no value was supplied** for this request

get\_renderBy() → *[SRURenderBy](#page-9-2)* | [None](https://docs.python.org/3/library/constants.html#None)

Get the **renderBy** parameter of this request.

**Returns**

*SRURenderBy* –

**the renderBy parameter or** *None* **if no value** was supplied for this request

 $get\_response\_type() \rightarrow str | None$  $get\_response\_type() \rightarrow str | None$  $get\_response\_type() \rightarrow str | None$  $get\_response\_type() \rightarrow str | None$ 

(SRU 2.0) The request parameter **responseType**, paired with the Internet media type specified for the response (via either the httpAccept parameter or http accept header) determines the schema for the response.

**Returns**

*str* –

**the value of the responeType request parameter or** *None* if no value was supplied for this request

get\_version\_raw() → *[SRUVersion](#page-9-1)* | [None](https://docs.python.org/3/library/constants.html#None)

 $get\_record\_xml\_escaling\_raw() \rightarrow str | None$  $get\_record\_xml\_escaling\_raw() \rightarrow str | None$  $get\_record\_xml\_escaling\_raw() \rightarrow str | None$  $get\_record\_xml\_escaling\_raw() \rightarrow str | None$ 

 $get\_record\_packing\_raw() \rightarrow str | None$  $get\_record\_packing\_raw() \rightarrow str | None$  $get\_record\_packing\_raw() \rightarrow str | None$  $get\_record\_packing\_raw() \rightarrow str | None$ 

 $get\_record\_schema\_identifier\_raw() \rightarrow str | None$  $get\_record\_schema\_identifier\_raw() \rightarrow str | None$  $get\_record\_schema\_identifier\_raw() \rightarrow str | None$  $get\_record\_schema\_identifier\_raw() \rightarrow str | None$ 

 $get\_query\_raw() \rightarrow str | None$  $get\_query\_raw() \rightarrow str | None$  $get\_query\_raw() \rightarrow str | None$  $get\_query\_raw() \rightarrow str | None$ 

 $get\_maximum\_records\_raw() \rightarrow int$  $get\_maximum\_records\_raw() \rightarrow int$ 

 $get\_scan\_clause\_raw() \rightarrow str | None$  $get\_scan\_clause\_raw() \rightarrow str | None$  $get\_scan\_clause\_raw() \rightarrow str | None$  $get\_scan\_clause\_raw() \rightarrow str | None$ 

 $get\_http\_accept\_raw() \rightarrow str | None$  $get\_http\_accept\_raw() \rightarrow str | None$  $get\_http\_accept\_raw() \rightarrow str | None$  $get\_http\_accept\_raw() \rightarrow str | None$ 

get\_indent\_response() → [int](https://docs.python.org/3/library/functions.html#int)

## $get\_http\_accept() \rightarrow str | None$  $get\_http\_accept() \rightarrow str | None$  $get\_http\_accept() \rightarrow str | None$  $get\_http\_accept() \rightarrow str | None$

(SRU 2.0) The request parameter **httpAccept** may be supplied to indicate the preferred format of the response. The value is an Internet media type.

**Returns**

*str* –

**the value of the httpAccept request parameter or**

*None* if no value was supplied for

 $get\_protocol\_scheme() \rightarrow str$  $get\_protocol\_scheme() \rightarrow str$ 

Get the protocol schema which was used of this request. Available for **explain**, **searchRetrieve** and **scan** requests.

## **Returns**

*str* – the protocol scheme

<span id="page-34-0"></span>add\_diagnostic(*uri: [str](https://docs.python.org/3/library/stdtypes.html#str)*, *details: [str](https://docs.python.org/3/library/stdtypes.html#str) | [None](https://docs.python.org/3/library/constants.html#None) = None*, *message: [str](https://docs.python.org/3/library/stdtypes.html#str) | [None](https://docs.python.org/3/library/constants.html#None) = None*) → [None](https://docs.python.org/3/library/constants.html#None)

Add a non surrogate diagnostic to the response.

## **Parameters**

- **uri** the diagnostic's identifying URI
- **details** supplementary information available, often in a format specified by the diagnostic or None
- **message** human readable message to display to the end user or None

add\_diagnostic\_obj(*diagnostic:* [SRUDiagnostic](#page-14-1))

#### $check\_parameters() \rightarrow bool$  $check\_parameters() \rightarrow bool$

Validate incoming request parameters

**Returns**

*bool* –

True **if successful,** False **if something** went wrong

## $\textbf{check\_parameters\_version\_operation}() \rightarrow \text{bool}$  $\textbf{check\_parameters\_version\_operation}() \rightarrow \text{bool}$  $\textbf{check\_parameters\_version\_operation}() \rightarrow \text{bool}$

Validate incoming request parameters **version** and **operation**.

**Returns**

*bool* –

## True **if successful,** False **if something**

went wrong

```
List[str]
```
get\_parameter(*name:* [SRUParam](#page-13-0) *| [str](https://docs.python.org/3/library/stdtypes.html#str)*, *nullify: [bool](https://docs.python.org/3/library/functions.html#bool)*, *diagnostic\_if\_empty: [bool](https://docs.python.org/3/library/functions.html#bool)*) → [str](https://docs.python.org/3/library/stdtypes.html#str) | [None](https://docs.python.org/3/library/constants.html#None)

## $get\_extra\_request\_data\_names() \rightarrow List[str]$  $get\_extra\_request\_data\_names() \rightarrow List[str]$  $get\_extra\_request\_data\_names() \rightarrow List[str]$

Get the names of extra parameters of this request. Available for **explain**, **searchRetrieve** and **scan** requests.

#### **Returns**

*List[str]* – a possibly empty list of parameter names

## get\_extra\_request\_data(*name: [str](https://docs.python.org/3/library/stdtypes.html#str)*) → [str](https://docs.python.org/3/library/stdtypes.html#str) | [None](https://docs.python.org/3/library/constants.html#None)

Get the value of an extra parameter of this request. Available for **explain**,**searchRetrieve** and **scan** requests.

#### **Parameters**

**name** – name of the extra parameter. Must be prefixed with x-

## **Returns**

*str* –

**the value of the parameter of** *None* **of extra** parameter with that name exists

## <span id="page-35-4"></span><span id="page-35-0"></span>**2.8 clarin.sru.server.result**

## <span id="page-35-1"></span>class clarin.sru.server.result.SRUAbstractResult(*diagnostics:* [SRUDiagnosticList](#page-14-2))

Bases: [object](https://docs.python.org/3/library/functions.html#object)

Base class for SRU responses.

add\_diagnostic(*uri: [str](https://docs.python.org/3/library/stdtypes.html#str)*, *details: [str](https://docs.python.org/3/library/stdtypes.html#str) | [None](https://docs.python.org/3/library/constants.html#None) = None*, *message: [str](https://docs.python.org/3/library/stdtypes.html#str) | [None](https://docs.python.org/3/library/constants.html#None) = None*) → [None](https://docs.python.org/3/library/constants.html#None)

Add a non surrogate diagnostic to the response.

## **Parameters**

- **uri** the diagnostic's identifying URI
- **details** supplementary information available, often in a format specified by the diagnostic or None
- **message** human readable message to display to the end user or None

## property has\_extra\_response\_data: [bool](https://docs.python.org/3/library/functions.html#bool)

Check, if extra response data should be serialized for this request. Default implementation is provided for convince and always returns False.

## **Returns**

*bool* – True if extra response data should be serialized

## write\_extra\_response\_data(*writer:* [SRUXMLStreamWriter](#page-43-1)) → [None](https://docs.python.org/3/library/constants.html#None)

Serialize extra response data for this request. A no-op default implementation is provided for convince.

## **Parameters**

**writer** – Writer to serialize extra response data

## $close() \rightarrow None$  $close() \rightarrow None$

Release this result and free any associated resources.

This method **must not** throw any exceptions.

Calling the method *close* on a result object that is already closed is a no-op.

## <span id="page-35-2"></span>class clarin.sru.server.result.SRUExplainResult(*diagnostics:* [SRUDiagnosticList](#page-14-2))

Bases: [ABC](https://docs.python.org/3/library/abc.html#abc.ABC), [SRUAbstractResult](#page-35-1)

A result set of an explain operation. A database implementation may use it implement extensions to the SRU protocol, i.e. providing extraResponseData.

This class needs to be implemented for the target data source.

**See also:**

SRU Explain Operation: <http://www.loc.gov/standards/sru/explain/>

## <span id="page-35-3"></span>class clarin.sru.server.result.SRUScanResultSet(*diagnostics:* [SRUDiagnosticList](#page-14-2))

Bases: [ABC](https://docs.python.org/3/library/abc.html#abc.ABC), [SRUAbstractResult](#page-35-1)

A result set of a scan operation. It is used to iterate over the term set and provides a method to serialize the terms.

A *SRUScanResultSet* object maintains a cursor pointing to its current term. Initially the cursor is positioned before the first term. The *next* method moves the cursor to the next term, and because it returns False when there are no more terms in the *SRUScanResultSet* object, it can be used in a *while* loop to iterate through the term set.

This class needs to be implemented for the target search engine.

## <span id="page-36-1"></span>**See also:**

SRU Scan Operation: <http://www.loc.gov/standards/sru/companionSpecs/scan.html>

## <span id="page-36-0"></span>class WhereInList(*value*)

Bases: [str](https://docs.python.org/3/library/stdtypes.html#str), [Enum](https://docs.python.org/3/library/enum.html#enum.Enum)

A flag to indicate the position of the term within the complete term list.

FIRST = 'first'

The first term (**first**)

LAST = 'last'

The last term (**last**)

ONLY = 'only'

The only term (**only**)

## INNER = 'inner'

Any other term (**inner**)

## abstract  $next\_term() \rightarrow bool$  $next\_term() \rightarrow bool$

Moves the cursor forward one term from its current position. A result set cursor is initially positioned before the first record; the first call to the method *next* makes the first term the current term; the second call makes the second term the current term, and so on.

When a call to the *next* method returns False, the cursor is positioned after the last term.

#### **Returns**

*bool* –

## True **if the new current term is valid;**

False if there are no more terms

## **Raises**

[SRUException](#page-15-5) – if an error occurred while fetching the next term

## ab[str](https://docs.python.org/3/library/stdtypes.html#str)act get\_value()  $\rightarrow$  str

Get the current term exactly as it appears in the index.

#### **Returns**

*str* – current term

### abstract get\_number\_of\_records()  $\rightarrow$  [int](https://docs.python.org/3/library/functions.html#int)

Get the number of records for the current term which would be matched if the index in the request's *scan-Clause* was searched with the term in the *value* field.

## **Returns**

*int* –

**a non-negative number of records or** -1**, if the** number is unknown.

## ab[str](https://docs.python.org/3/library/stdtypes.html#str)act get\_display\_term()  $\rightarrow$  str | [None](https://docs.python.org/3/library/constants.html#None)

Get the string for the current term to display to the end user in place of the term itself.

## **Returns**

*str* – display string or None

## <span id="page-37-1"></span>abstract get\_WhereInList() → *[WhereInList](#page-36-0)* | [None](https://docs.python.org/3/library/constants.html#None)

Get the flag to indicate the position of the term within the complete term list.

#### **Returns**

*WhereInList* – position within term list or None

## has\_extra\_term\_data()  $\rightarrow$  [bool](https://docs.python.org/3/library/functions.html#bool)

Check, if extra term data should be serialized for the current term. A default implementation is provided for convince and always returns False.

### **Returns**

*bool* – True if the term has extra term data

## **Raises**

[StopIteration](https://docs.python.org/3/library/exceptions.html#StopIteration) – term set is already advanced past all past terms

## **See also:**

*write\_extra\_term\_data*

## abstract write\_extra\_term\_data(*writer:* [SRUXMLStreamWriter](#page-43-1))

Serialize extra term data for the current term. A no-op default implementation is provided for convince.

## **Parameters**

**writer** – Writer to serialize extra term data for current term

#### **Raises**

[StopIteration](https://docs.python.org/3/library/exceptions.html#StopIteration) – term set already advanced past all terms

## <span id="page-37-0"></span>class clarin.sru.server.result.SRUSearchResultSet(*diagnostics:* [SRUDiagnosticList](#page-14-2))

## Bases: [ABC](https://docs.python.org/3/library/abc.html#abc.ABC), [SRUAbstractResult](#page-35-1)

A result set of a searchRetrieve operation. It it used to iterate over the result set and provides a method to serialize the record in the requested format.

A *SRUSearchResultSet* object maintains a cursor pointing to its current record. Initially the cursor is positioned before the first record. The *next* method moves the cursor to the next record, and because it returns False when there are no more records in the *SRUSearchResultSet* object, it can be used in a *while* loop to iterate through the result set.

This class needs to be implemented for the target search engine.

## **See also:**

- SRU Search Retrieve Operation: <http://www.loc.gov/standards/sru/>
- SRU 1.1 SR: <http://www.loc.gov/standards/sru/sru-1-1.html>
- SRU 1.2 SR: <http://www.loc.gov/standards/sru/sru-1-2.html>
- SRU 2.0 SR: <http://www.loc.gov/standards/sru/sru-2-0.html>
- Differences SRU 2.0 to SRU 1.2: <http://www.loc.gov/standards/sru/differences.html>

### abstract get\_total\_record\_count()  $\rightarrow$  [int](https://docs.python.org/3/library/functions.html#int)

The number of records matched by the query. If the query fails this must be 0. If the search engine cannot determine the total number of matched by a query, it must return -1.

#### **Returns**

*int* –

#### **the total number of results or** 0 **if the query**

failed or -1 if the search engine cannot determine the total number of results

### <span id="page-38-0"></span>abstract get\_record\_count()  $\rightarrow$  [int](https://docs.python.org/3/library/functions.html#int)

The number of records matched by the query but at most as the number of records requested to be returned (maximumRecords parameter). If the query fails this must be 0.

#### **Returns**

 $int$  – the number of results or  $\theta$  if the query failed

## $get\_resultSet\_id() \rightarrow str | None$  $get\_resultSet\_id() \rightarrow str | None$  $get\_resultSet\_id() \rightarrow str | None$  $get\_resultSet\_id() \rightarrow str | None$

The result set id of this result. The default implementation returns None.

## **Returns**

*str* –

**the result set id or** None **if not applicable for**

this result

#### $get\_resultSet\_TTL() \rightarrow int$  $get\_resultSet\_TTL() \rightarrow int$

The result set time to live. In SRU 2.0 it will be serialized as <resultSetTTL> element; in SRU 1.2 as <resultSetIdleTime> element.The default implementation returns -1.

#### **Returns**

*int* –

**the result set time to live or** -1 **if not** applicable for this result

#### get\_result\_count\_precision() → *[SRUResultCountPrecision](#page-9-3)* | [None](https://docs.python.org/3/library/constants.html#None)

(SRU 2.0) Indicate the accuracy of the result count reported by total number of records that matched the query. Default implementation returns None.

## **Returns**

*Optional[SRUResultCountPrecision]* –

## **the result count**

precision or None if not applicable for this result

## **See also:**

*SRUResultCountPrecision*

#### ab[str](https://docs.python.org/3/library/stdtypes.html#str)act get\_record\_schema\_identifier()  $\rightarrow$  str

The record schema identifier in which the records are returned (recordSchema parameter).

#### **Returns**

*str* – the record schema identifier

## abstract next\_record()  $\rightarrow$  [bool](https://docs.python.org/3/library/functions.html#bool)

Moves the cursor forward one record from its current position. A *SRUSearchResultSet* cursor is initially positioned before the first record; the first call to the method *next* makes the first record the current record; the second call makes the second record the current record, and so on.

When a call to the *next* method returns False, the cursor is positioned after the last record.

## **Returns**

*bool* –

#### <span id="page-39-0"></span>True **if the new current record is valid;**

False if there are no more records

### **Raises**

[SRUException](#page-15-5) – if an error occurred while fetching the next record

## ab[str](https://docs.python.org/3/library/stdtypes.html#str)act get\_record\_identifier()  $\rightarrow$  str | [None](https://docs.python.org/3/library/constants.html#None)

An identifier for the current record by which it can unambiguously be retrieved in a subsequent operation.

**Returns**

*str* –

**identifier for the record or** None **of none is** available

## **Raises**

[StopIteration](https://docs.python.org/3/library/exceptions.html#StopIteration) – result set is past all records

## get\_surrogate\_diagnostic() → *[SRUDiagnostic](#page-14-1)* | [None](https://docs.python.org/3/library/constants.html#None)

Get surrogate diagnostic for current record. If this method returns a diagnostic, the *write record method will not be called. The default implementation returns ``None`*.

## **Returns**

*Optional[SRUDiagnostic]* –

**a surrogate diagnostic or**

None

abstract write\_record(*writer:* [SRUXMLStreamWriter](#page-43-1)) → [None](https://docs.python.org/3/library/constants.html#None)

Serialize the current record in the requested format.

## **Parameters**

**writer** – Writer to serialize current record

## **Raises**

[StopIteration](https://docs.python.org/3/library/exceptions.html#StopIteration) – result set is past all records

## property has\_extra\_record\_data: [bool](https://docs.python.org/3/library/functions.html#bool)

Check, if extra record data should be serialized for the current record. The default implementation returns False.

## **Returns**

*bool* – True if the record has extra record data

## **Raises**

[StopIteration](https://docs.python.org/3/library/exceptions.html#StopIteration) – result set is past all records

## **See also:**

*write\_extra\_record\_data*

## write\_extra\_record\_data(*writer:* [SRUXMLStreamWriter](#page-43-1)) → [None](https://docs.python.org/3/library/constants.html#None)

Serialize extra record data for the current record. A no-op default implementation is provided for convince.

## **Parameters**

**writer** – Writer to serialize extra record data for current record

#### **Raises**

[StopIteration](https://docs.python.org/3/library/exceptions.html#StopIteration) – result set past already advanced past all records

## <span id="page-40-3"></span><span id="page-40-0"></span>**2.9 clarin.sru.server.server**

```
class clarin.sru.server.server.SRUNamespaces(response_NS: str, response_prefix: str, scan_NS: str,
                                                     scan_prefix: str, diagnostic_NS: str, XCQL_NS: str,
```
*diagnostic\_prefix: [str](https://docs.python.org/3/library/stdtypes.html#str) = 'diag'*, *explain\_NS: [str](https://docs.python.org/3/library/stdtypes.html#str) = 'http://explain.z3950.org/dtd/2.0/'*, *explain\_prefix: [str](https://docs.python.org/3/library/stdtypes.html#str) = 'zr'*)

```
Bases: object
```
Interface for decoupling SRU namespaces from implementation to allow to support SRU 1.1/1.2 and SRU 2.0.

### response\_NS: [str](https://docs.python.org/3/library/stdtypes.html#str)

The namespace URI for encoding **explain** and **searchRetrieve** operation responses.

#### response\_prefix: [str](https://docs.python.org/3/library/stdtypes.html#str)

The namespace prefix for encoding **explain** and **searchRetrieve**

## scan NS: [str](https://docs.python.org/3/library/stdtypes.html#str)

The namespace URI for encoding **scan** operation responses.

## scan\_prefix: [str](https://docs.python.org/3/library/stdtypes.html#str)

The namespace prefix for encoding **scan** operation responses.

## diagnostic\_NS: [str](https://docs.python.org/3/library/stdtypes.html#str)

The namespace URI for encoding SRU diagnostics.

## XCQL\_NS: [str](https://docs.python.org/3/library/stdtypes.html#str)

The namespace URI for encoding XCQL fragments

### diagnostic\_prefix: [str](https://docs.python.org/3/library/stdtypes.html#str) = 'diag'

The namespace prefix for encoding SRU diagnostics.

## explain\_NS: [str](https://docs.python.org/3/library/stdtypes.html#str) = 'http://explain.z3950.org/dtd/2.0/'

The namespace URI for encoding explain record data fragments.

## explain\_prefix: [str](https://docs.python.org/3/library/stdtypes.html#str) = 'zr'

The namespace prefix for encoding explain record data fragments.

static for\_legacy\_LOC() → *[SRUNamespaces](#page-40-1)*

static for\_1\_2\_OASIS() → *[SRUNamespaces](#page-40-1)*

static for\_2\_0() → *[SRUNamespaces](#page-40-1)*

static get\_namespaces(*version:* [SRUVersion,](#page-9-1) *legacy\_ns\_mode:* [LegacyNamespaceMode](#page-19-2)) → *[SRUNamespaces](#page-40-1)*

## <span id="page-40-2"></span>class clarin.sru.server.server.SRUSearchEngine

Bases: [object](https://docs.python.org/3/library/functions.html#object)

Interface for connecting the SRU protocol implementation to an actual search engine. Base class required for an *SRUSearchEngine* implementation to be used with the *SRUServerApp*.

Implementing the *explain* and *scan* is optional, but implementing *search* is mandatory.

The implementation of these methods **must** be thread-safe.

## <span id="page-41-0"></span>abstract explain(*config:* [SRUServerConfig,](#page-23-0) *request:* [SRURequest,](#page-25-1) *diagnostics:* [SRUDiagnosticList](#page-14-2)) → *[SRUExplainResult](#page-35-2)* | [None](https://docs.python.org/3/library/constants.html#None)

Handle an **explain** operation. Implementing this method is optional, but is required, if the **writeExtraResponseData** block of the SRU response needs to be filled. The arguments for this operation are provides by the *SRURequest* object.

The implementation of this method **must** be thread-safe.

## **Parameters**

- **config** the *SRUEndpointConfig* object that contains the endpoint configuration
- **request** the *SRURequest* object that contains the request made to the endpoint
- **diagnostics** the *SRUDiagnosticList* object for storing non-fatal diagnostics

#### **Returns**

*SRUExplainResult* –

## **a** *SRUExplainResult* **object or** None

if the search engine does not want to provide *write\_extra\_response\_data*

## **Raises**

[SRUException](#page-15-5) – if an fatal error occurred

abstract search(*config:* [SRUServerConfig,](#page-23-0) *request:* [SRURequest,](#page-25-1) *diagnostics:* [SRUDiagnosticList](#page-14-2)) → *[SRUSearchResultSet](#page-37-0)*

Handle a **searchRetrieve** operation. Implementing this method is mandatory. The arguments for this operation are provides by the *SRURequest* object.

The implementation of this method **must** be thread-safe.

## **Parameters**

- **config** the *SRUEndpointConfig* object that contains the endpoint configuration
- **request** the *SRURequest* object that contains the request made to the endpoint
- **diagnostics** the *SRUDiagnosticList* object for storing non-fatal diagnostics

## **Returns**

*SRUSearchResultSet* – a *SRUSearchResultSet* object

## **Raises**

[SRUException](#page-15-5) – if an fatal error occurred

## abstract scan(*config:* [SRUServerConfig,](#page-23-0) *request:* [SRURequest,](#page-25-1) *diagnostics:* [SRUDiagnosticList](#page-14-2)) → *[SRUScanResultSet](#page-35-3)* | [None](https://docs.python.org/3/library/constants.html#None)

Handle a **scan** operation. Implementing this method is optional. If you don't need to handle the **scan** operation, just return None and the SRU server will return the appropiate diagnostic to the client. The arguments for this operation are provides by the *SRURequest* object.

The implementation of this method **must** be thread-safe.

## **Parameters**

- **config** the *SRUEndpointConfig* object that contains the endpoint configuration
- **request** the *SRURequest* object that contains the request made to the endpoint
- **diagnostics** the *SRUDiagnosticList* object for storing non-fatal diagnostics

## **Returns**

*SRUScanResultSet* –

#### <span id="page-42-1"></span>**a** *SRUScanResultSet* **object or** None

if this operation is not supported by this search engine

## **Raises**

[SRUException](#page-15-5) – if an fatal error occurred

```
init(config: SRUServerConfig, query_parser_registry_builder: Builder, params: Dict[str, str]) → None
```
Initialize the search engine.

**Parameters**

- **config** the *SRUServerConfig* object for this search engine
- **query\_parser\_registry\_builder** the *SRUQueryParserRegistry.Builder* object to be used for this search engine. Use to register additional query parsers with the *SRUServer*
- **params** additional parameters from the server

#### **Raises**

 $SRUConfiguration - an error occurred during initialization of the search engine$ 

## $destroy() \rightarrow None$  $destroy() \rightarrow None$

Destroy the search engine. Use this method for any cleanup the search engine needs to perform upon termination.

class clarin.sru.server.server.SRUServer(*config:* [SRUServerConfig,](#page-23-0) *query\_parsers:*

[SRUQueryParserRegistry,](#page-16-1) *search\_engine:* [SRUSearchEngine,](#page-40-2) *authentication\_info\_provider:* [SRUAuthenticationInfoProvider](#page-18-2) *| [None](https://docs.python.org/3/library/constants.html#None) = None*)

Bases: [object](https://docs.python.org/3/library/functions.html#object)

SRU/CQL protocol implementation for the server-side (SRU/S). This class implements SRU/CQL version 1.1 and and 1.2.

**See also:**

SRU/CQL protocol 1.2: <http://www.loc.gov/standards/sru/>

handle\_request(*request: [Request](https://werkzeug.palletsprojects.com/en/2.2.x/wrappers/#werkzeug.wrappers.Request)*, *response: [Response](https://werkzeug.palletsprojects.com/en/2.2.x/wrappers/#werkzeug.wrappers.Response)*) Handle a SRU request.

TEMP\_OUTPUT\_BUFFERING = False

explain(*request:* [SRURequestImpl,](#page-30-0) *response: [Response](https://werkzeug.palletsprojects.com/en/2.2.x/wrappers/#werkzeug.wrappers.Response)*)

scan(*request:* [SRURequestImpl,](#page-30-0) *response: [Response](https://werkzeug.palletsprojects.com/en/2.2.x/wrappers/#werkzeug.wrappers.Response)*)

search(*request:* [SRURequestImpl,](#page-30-0) *response: [Response](https://werkzeug.palletsprojects.com/en/2.2.x/wrappers/#werkzeug.wrappers.Response)*)

## <span id="page-42-0"></span>**2.10 clarin.sru.server.wsgi**

class clarin.sru.server.wsgi.SRUServerApp(*SRUSearchEngine\_clazz: [Type\[](https://docs.python.org/3/library/typing.html#typing.Type)*[SRUSearchEngine](#page-40-2)*] |*

[SRUSearchEngine,](#page-40-2) *config\_file: [str](https://docs.python.org/3/library/stdtypes.html#str)*, *params:*

*[Dict\[](https://docs.python.org/3/library/typing.html#typing.Dict)*[SRUServerConfigKey](#page-19-3) *| [str,](https://docs.python.org/3/library/stdtypes.html#str) [str\]](https://docs.python.org/3/library/stdtypes.html#str)*, *develop: [bool](https://docs.python.org/3/library/functions.html#bool) = False*)

Bases: [object](https://docs.python.org/3/library/functions.html#object)

 $set\_default\_params() \rightarrow None$  $set\_default\_params() \rightarrow None$ 

<span id="page-43-2"></span> $\text{init}() \rightarrow \text{None}$  $\text{init}() \rightarrow \text{None}$  $\text{init}() \rightarrow \text{None}$ 

```
None
```
Destroy the SRU server application

wsgi\_app(*environ: WSGIEnvironment*, *start\_response: StartResponse*) → [Iterable\[](https://docs.python.org/3/library/typing.html#typing.Iterable)[bytes\]](https://docs.python.org/3/library/stdtypes.html#bytes)

## <span id="page-43-0"></span>**2.11 clarin.sru.xml.writer**

<span id="page-43-1"></span>class clarin.sru.xml.writer.SRUXMLStreamWriter(*output\_stream: [TextIOBase](https://docs.python.org/3/library/io.html#io.TextIOBase)*, *record\_escaping:*

[SRURecordXmlEscaping,](#page-8-2) *indent: [int](https://docs.python.org/3/library/functions.html#int) = -1*, *encoding: [str](https://docs.python.org/3/library/stdtypes.html#str) = 'utf-8'*, *short\_empty\_elements: [bool](https://docs.python.org/3/library/functions.html#bool) = False*)

Bases: [ContentHandler](https://docs.python.org/3/library/xml.sax.handler.html#xml.sax.handler.ContentHandler)

class IndentingState(*value*)

Bases: [Enum](https://docs.python.org/3/library/enum.html#enum.Enum)

An enumeration.

SEEN\_NOTHING = 1

SEEN\_ELEMENT = 2

SEEN\_DATA = 3

onStartElement()

onEndElement()

onEmptyElement()

doIndent()

startRecord()

endRecord()

## setDocumentLocator(*locator*)

Called by the parser to give the application a locator for locating the origin of document events.

SAX parsers are strongly encouraged (though not absolutely required) to supply a locator: if it does so, it must supply the locator to the application by invoking this method before invoking any of the other methods in the DocumentHandler interface.

The locator allows the application to determine the end position of any document-related event, even if the parser is not reporting an error. Typically, the application will use this information for reporting its own errors (such as character content that does not match an application's business rules). The information returned by the locator is probably not sufficient for use with a search engine.

Note that the locator will return correct information only during the invocation of the events in this interface. The application should not attempt to use it at any other time.

## startPrefixMapping(*prefix*, *uri*)

Begin the scope of a prefix-URI Namespace mapping.

The information from this event is not necessary for normal Namespace processing: the SAX XML reader will automatically replace prefixes for element and attribute names when the [http://xml.org/sax/features/](http://xml.org/sax/features/namespaces) [namespaces](http://xml.org/sax/features/namespaces) feature is true (the default).

<span id="page-44-0"></span>There are cases, however, when applications need to use prefixes in character data or in attribute values, where they cannot safely be expanded automatically; the start/endPrefixMapping event supplies the information to the application to expand prefixes in those contexts itself, if necessary.

Note that start/endPrefixMapping events are not guaranteed to be properly nested relative to each-other: all startPrefixMapping events will occur before the corresponding startElement event, and all endPrefixMapping events will occur after the corresponding endElement event, but their order is not guaranteed.

#### endPrefixMapping(*prefix*)

End the scope of a prefix-URI mapping.

See startPrefixMapping for details. This event will always occur after the corresponding endElement event, but the order of endPrefixMapping events is not otherwise guaranteed.

## processingInstruction(*target*, *data*)

Receive notification of a processing instruction.

The Parser will invoke this method once for each processing instruction found: note that processing instructions may occur before or after the main document element.

A SAX parser should never report an XML declaration (XML 1.0, section 2.8) or a text declaration (XML 1.0, section 4.3.1) using this method.

## startDocument()

Receive notification of the beginning of a document.

The SAX parser will invoke this method only once, before any other methods in this interface or in DTD-Handler (except for setDocumentLocator).

## endDocument()

Receive notification of the end of a document.

The SAX parser will invoke this method only once, and it will be the last method invoked during the parse. The parser shall not invoke this method until it has either abandoned parsing (because of an unrecoverable error) or reached the end of input.

### startElement(*name*, *attrs=None*)

Signals the start of an element in non-namespace mode.

The name parameter contains the raw XML 1.0 name of the element type as a string and the attrs parameter holds an instance of the Attributes class containing the attributes of the element.

### endElement(*name*)

Signals the end of an element in non-namespace mode.

The name parameter contains the name of the element type, just as with the startElement event.

### startElementNS(*name*, *qname=None*, *attrs=None*)

Signals the start of an element in namespace mode.

The name parameter contains the name of the element type as a (uri, localname) tuple, the qname parameter the raw XML 1.0 name used in the source document, and the attrs parameter holds an instance of the Attributes class containing the attributes of the element.

The uri part of the name tuple is None for elements which have no namespace.

## endElementNS(*name*, *qname=None*)

Signals the end of an element in namespace mode.

The name parameter contains the name of the element type, just as with the startElementNS event.

## <span id="page-45-0"></span>characters(*content*)

Receive notification of character data.

The Parser will call this method to report each chunk of character data. SAX parsers may return all contiguous character data in a single chunk, or they may split it into several chunks; however, all of the characters in any single event must come from the same external entity so that the Locator provides useful information.

## ignorableWhitespace(*whitespace*)

Receive notification of ignorable whitespace in element content.

Validating Parsers must use this method to report each chunk of ignorable whitespace (see the W3C XML 1.0 recommendation, section 2.10): non-validating parsers may also use this method if they are capable of parsing and using content models.

SAX parsers may return all contiguous whitespace in a single chunk, or they may split it into several chunks; however, all of the characters in any single event must come from the same external entity, so that the Locator provides useful information.

## skippedEntity(*name*)

Receive notification of a skipped entity.

The Parser will invoke this method once for each entity skipped. Non-validating processors may skip entities if they have not seen the declarations (because, for example, the entity was declared in an external DTD subset). All processors may skip external entities, depending on the values of the [http://xml.org/sax/features/](http://xml.org/sax/features/external-general-entities) [external-general-entities](http://xml.org/sax/features/external-general-entities) and the <http://xml.org/sax/features/external-parameter-entities> properties.

writeXCQL(*query: CQLQuery*, *search\_retrieve\_mode: [bool](https://docs.python.org/3/library/functions.html#bool)*)

prefix(*prefix*, *uri*)

element(*name*, *namespace=None*, *attrs=None*)

elementcontent(*name*, *content=None*, *namespace=None*, *attrs=None*)

record()

clarin.sru.xml.writer.copy\_XML\_into\_writer(*writer: [ContentHandler](https://docs.python.org/3/library/xml.sax.handler.html#xml.sax.handler.ContentHandler)*, *xml: [bytes](https://docs.python.org/3/library/stdtypes.html#bytes) | [str](https://docs.python.org/3/library/stdtypes.html#str)*)

## class clarin.sru.xml.writer.XMLStreamWriterHelper(*xmlwriter: [ContentHandler](https://docs.python.org/3/library/xml.sax.handler.html#xml.sax.handler.ContentHandler)*)

Bases: [ContentHandler](https://docs.python.org/3/library/xml.sax.handler.html#xml.sax.handler.ContentHandler)

## setDocumentLocator(*locator*)

Called by the parser to give the application a locator for locating the origin of document events.

SAX parsers are strongly encouraged (though not absolutely required) to supply a locator: if it does so, it must supply the locator to the application by invoking this method before invoking any of the other methods in the DocumentHandler interface.

The locator allows the application to determine the end position of any document-related event, even if the parser is not reporting an error. Typically, the application will use this information for reporting its own errors (such as character content that does not match an application's business rules). The information returned by the locator is probably not sufficient for use with a search engine.

Note that the locator will return correct information only during the invocation of the events in this interface. The application should not attempt to use it at any other time.

## startPrefixMapping(*prefix*, *uri*)

Begin the scope of a prefix-URI Namespace mapping.

<span id="page-46-0"></span>The information from this event is not necessary for normal Namespace processing: the SAX XML reader will automatically replace prefixes for element and attribute names when the [http://xml.org/sax/features/](http://xml.org/sax/features/namespaces) [namespaces](http://xml.org/sax/features/namespaces) feature is true (the default).

There are cases, however, when applications need to use prefixes in character data or in attribute values, where they cannot safely be expanded automatically; the start/endPrefixMapping event supplies the information to the application to expand prefixes in those contexts itself, if necessary.

Note that start/endPrefixMapping events are not guaranteed to be properly nested relative to each-other: all startPrefixMapping events will occur before the corresponding startElement event, and all endPrefixMapping events will occur after the corresponding endElement event, but their order is not guaranteed.

## endPrefixMapping(*prefix*)

End the scope of a prefix-URI mapping.

See startPrefixMapping for details. This event will always occur after the corresponding endElement event, but the order of endPrefixMapping events is not otherwise guaranteed.

### processingInstruction(*target*, *data*)

Receive notification of a processing instruction.

The Parser will invoke this method once for each processing instruction found: note that processing instructions may occur before or after the main document element.

A SAX parser should never report an XML declaration (XML 1.0, section 2.8) or a text declaration (XML 1.0, section 4.3.1) using this method.

## startDocument()

Receive notification of the beginning of a document.

The SAX parser will invoke this method only once, before any other methods in this interface or in DTD-Handler (except for setDocumentLocator).

## endDocument()

Receive notification of the end of a document.

The SAX parser will invoke this method only once, and it will be the last method invoked during the parse. The parser shall not invoke this method until it has either abandoned parsing (because of an unrecoverable error) or reached the end of input.

## startElement(*name*, *attrs=None*)

Signals the start of an element in non-namespace mode.

The name parameter contains the raw XML 1.0 name of the element type as a string and the attrs parameter holds an instance of the Attributes class containing the attributes of the element.

#### endElement(*name*)

Signals the end of an element in non-namespace mode.

The name parameter contains the name of the element type, just as with the startElement event.

## startElementNS(*name*, *qname=None*, *attrs=None*)

Signals the start of an element in namespace mode.

The name parameter contains the name of the element type as a (uri, localname) tuple, the qname parameter the raw XML 1.0 name used in the source document, and the attrs parameter holds an instance of the Attributes class containing the attributes of the element.

The uri part of the name tuple is None for elements which have no namespace.

## <span id="page-47-0"></span>endElementNS(*name*, *qname=None*)

Signals the end of an element in namespace mode.

The name parameter contains the name of the element type, just as with the startElementNS event.

### characters(*content*)

Receive notification of character data.

The Parser will call this method to report each chunk of character data. SAX parsers may return all contiguous character data in a single chunk, or they may split it into several chunks; however, all of the characters in any single event must come from the same external entity so that the Locator provides useful information.

## ignorableWhitespace(*whitespace*)

Receive notification of ignorable whitespace in element content.

Validating Parsers must use this method to report each chunk of ignorable whitespace (see the W3C XML 1.0 recommendation, section 2.10): non-validating parsers may also use this method if they are capable of parsing and using content models.

SAX parsers may return all contiguous whitespace in a single chunk, or they may split it into several chunks; however, all of the characters in any single event must come from the same external entity, so that the Locator provides useful information.

## skippedEntity(*name*)

Receive notification of a skipped entity.

The Parser will invoke this method once for each entity skipped. Non-validating processors may skip entities if they have not seen the declarations (because, for example, the entity was declared in an external DTD subset). All processors may skip external entities, depending on the values of the [http://xml.org/sax/features/](http://xml.org/sax/features/external-general-entities) [external-general-entities](http://xml.org/sax/features/external-general-entities) and the <http://xml.org/sax/features/external-parameter-entities> properties.

writeXML(*xml: [bytes](https://docs.python.org/3/library/stdtypes.html#bytes) | [str](https://docs.python.org/3/library/stdtypes.html#str)*)

writeXMLdocument(*xmldoc: [Element](https://docs.python.org/3/library/xml.etree.elementtree.html#xml.etree.ElementTree.Element)*)

prefix(*prefix*, *uri*)

element(*name*, *namespace=None*, *attrs=None*)

elementcontent(*name*, *content=None*, *namespace=None*, *attrs=None*)

startRecord()

endRecord()

record()

## **CHAPTER**

# **THREE**

# **INDICES AND TABLES**

- <span id="page-48-0"></span>• genindex
- modindex

## **PYTHON MODULE INDEX**

<span id="page-50-0"></span>c

clarin.sru.constants, [5](#page-8-1) clarin.sru.diagnostic, [11](#page-14-0) clarin.sru.exception, [12](#page-15-0) clarin.sru.queryparser, [12](#page-15-1) clarin.sru.server.auth, [15](#page-18-0) clarin.sru.server.config, [16](#page-19-0) clarin.sru.server.request, [22](#page-25-0) clarin.sru.server.result, [32](#page-35-0) clarin.sru.server.server, [37](#page-40-0) clarin.sru.server.wsgi, [39](#page-42-0) clarin.sru.xml.writer, [40](#page-43-0)

# **INDEX**

<span id="page-52-0"></span>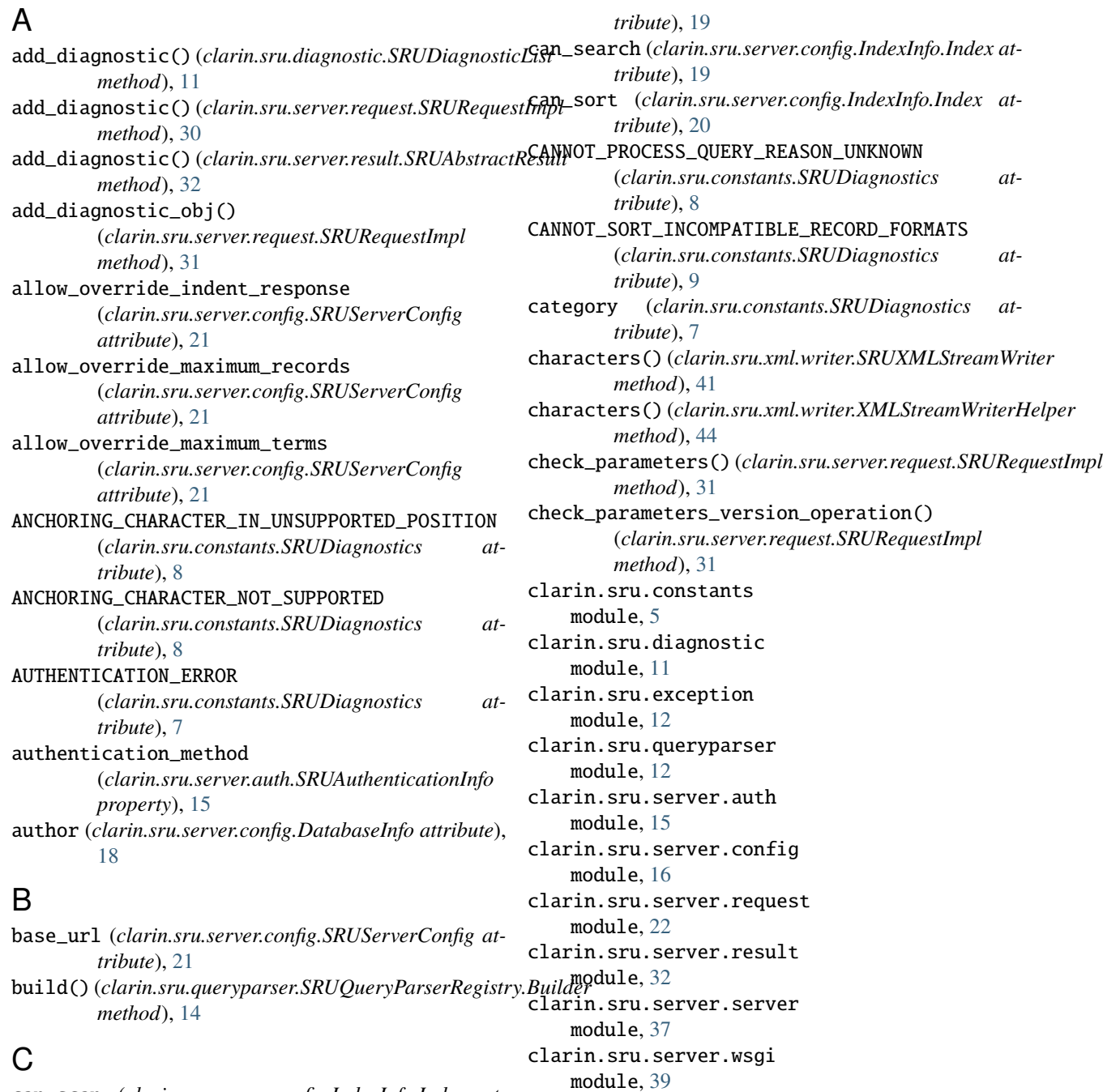

can\_scan (*clarin.sru.server.config.IndexInfo.Index at-*

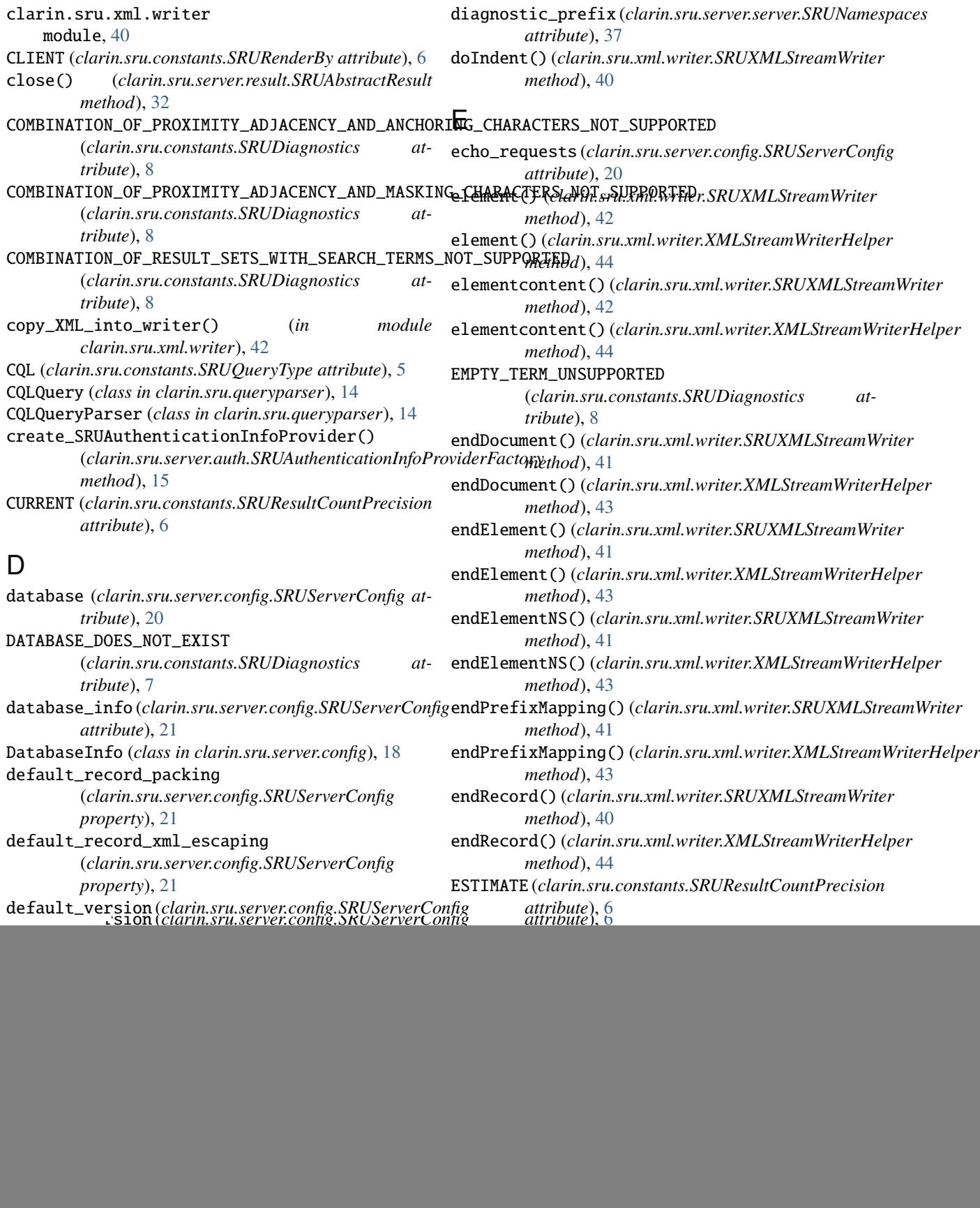

![](_page_54_Picture_518.jpeg)

get\_query() (*clarin.sru.server.request.SRURequest method*), [23](#page-26-0) get\_query() (*clarin.sru.server.request.SRURequestImpl method*), [28](#page-31-0) get\_query\_raw() (*clarin.sru.server.request.SRURequestImpl method*), [30](#page-33-0) get\_query\_type() (*clarin.sru.server.request.SRURequest method*), [23](#page-26-0) get\_record\_count() (*clarin.sru.server.result.SRUSearchResultSet* get\_response\_position() *method*), [35](#page-38-0) get\_record\_identifier() (*clarin.sru.server.result.SRUSearchResultSet method*), [36](#page-39-0) get\_record\_packing() (*clarin.sru.server.request.SRURequest method*), [23](#page-26-0) get\_record\_packing() (*clarin.sru.server.request.SRURequestImpl method*), [28](#page-31-0) get\_record\_packing\_raw() (*clarin.sru.server.request.SRURequestImpl method*), [30](#page-33-0) get\_record\_schema\_identifier() (*clarin.sru.server.config.SRUServerConfig method*), [21](#page-24-0) get\_record\_schema\_identifier() (*clarin.sru.server.request.SRURequest method*), [23](#page-26-0) get\_record\_schema\_identifier() (*clarin.sru.server.request.SRURequestImpl method*), [28](#page-31-0) get\_record\_schema\_identifier() (*clarin.sru.server.result.SRUSearchResultSet method*), [35](#page-38-0) get\_record\_schema\_identifier\_raw() (*clarin.sru.server.request.SRURequestImpl method*), [30](#page-33-0) get\_record\_schema\_name() (*clarin.sru.server.config.SRUServerConfig method*), [21](#page-24-0) get\_record\_xml\_escaping() (*clarin.sru.server.request.SRURequest method*), [22](#page-25-2) get\_record\_xml\_escaping() (*clarin.sru.server.request.SRURequestImpl method*), [28](#page-31-0) get\_record\_xml\_escaping\_raw() (*clarin.sru.server.request.SRURequestImpl method*), [30](#page-33-0) get\_record\_xpath() (*clarin.sru.server.request.SRURequest method*), [24](#page-27-0) get\_record\_xpath() (*clarin.sru.server.request.SRURequestImpl method*), [28](#page-31-0) get\_renderBy() (*clarin.sru.server.request.SRURequest* get\_total\_record\_count() *method*), [25](#page-28-0) get\_renderBy() (*clarin.sru.server.request.SRURequestImpl method*), [30](#page-33-0) get\_request() (*clarin.sru.server.request.SRURequestImpl method*), [27](#page-30-1) get\_response\_position() (*clarin.sru.server.request.SRURequest method*), [24](#page-27-0) (*clarin.sru.server.request.SRURequestImpl method*), [29](#page-32-0) get\_response\_type() (*clarin.sru.server.request.SRURequest method*), [25](#page-28-0) get\_response\_type() (*clarin.sru.server.request.SRURequestImpl method*), [30](#page-33-0) get\_result\_count\_precision() (*clarin.sru.server.result.SRUSearchResultSet method*), [35](#page-38-0) get\_resultSet\_id() (*clarin.sru.server.result.SRUSearchResultSet method*), [35](#page-38-0) get\_resultSet\_TTL() (*clarin.sru.server.request.SRURequest method*), [24](#page-27-0) get\_resultSet\_TTL() (*clarin.sru.server.request.SRURequestImpl method*), [29](#page-32-0) get\_resultSet\_TTL() (*clarin.sru.server.result.SRUSearchResultSet method*), [35](#page-38-0) get\_scan\_clause() (*clarin.sru.server.request.SRURequest method*), [24](#page-27-0) get\_scan\_clause() (*clarin.sru.server.request.SRURequestImpl method*), [29](#page-32-0) get\_scan\_clause\_raw() (*clarin.sru.server.request.SRURequestImpl method*), [30](#page-33-0) get\_sortKeys() (*clarin.sru.server.request.SRURequest method*), [24](#page-27-0) get\_sortKeys() (*clarin.sru.server.request.SRURequestImpl method*), [29](#page-32-0) get\_start\_record() (*clarin.sru.server.request.SRURequest method*), [23](#page-26-0) get\_start\_record() (*clarin.sru.server.request.SRURequestImpl method*), [28](#page-31-0) get\_stylesheet() (*clarin.sru.server.request.SRURequest method*), [24](#page-27-0) get\_stylesheet() (*clarin.sru.server.request.SRURequestImpl method*), [29](#page-32-0) get\_surrogate\_diagnostic() (*clarin.sru.server.result.SRUSearchResultSet method*), [36](#page-39-0)

![](_page_56_Picture_570.jpeg)

![](_page_57_Picture_585.jpeg)

*tribute*), [19](#page-22-5)

![](_page_58_Picture_545.jpeg)

![](_page_59_Picture_565.jpeg)

SearchTermsQueryParser (*class in clarin.sru.queryparser*), [14](#page-17-0) SEEN\_DATA (clarin.sru.xml.writer.SRUXMLStreamWriter.IndentingStatetribute), [17](#page-20-0) *attribute*), [40](#page-43-2) SEEN\_ELEMENT (clarin.sru.xml.writer.SRUXMLStreamWriter.IndentingStratute), [16](#page-19-4) *attribute*), [40](#page-43-2) SEEN\_NOTHING (*clarin.sru.xml.writer.SRUXMLStreamWriter.IndentingState* (*clarin.sru.server.config.SRUServerConfigKey attribute*), [40](#page-43-2) SERVER (*clarin.sru.constants.SRURenderBy attribute*), [6](#page-9-4) set (*clarin.sru.server.config.IndexInfo.Index.Map attribute*), [19](#page-22-5) set\_default\_params() (*clarin.sru.server.wsgi.SRUServerApp method*), [39](#page-42-1) setDocumentLocator() (*clarin.sru.xml.writer.SRUXMLStreamWriter method*), [40](#page-43-2) setDocumentLocator() (*clarin.sru.xml.writer.XMLStreamWriterHelper method*), [42](#page-45-0) sets (*clarin.sru.server.config.IndexInfo attribute*), [20](#page-23-1) skippedEntity() (*clarin.sru.xml.writer.SRUXMLStreamWriter method*), [42](#page-45-0) skippedEntity() (*clarin.sru.xml.writer.XMLStreamWriterHelper attribute*), [17](#page-20-0) *method*), [44](#page-47-0) sort (*clarin.sru.server.config.SchemaInfo attribute*), [19](#page-22-5) SORT\_ENDED\_DUE\_TO\_MISSING\_VALUE (*clarin.sru.constants.SRUDiagnostics attribute*), [9](#page-12-0) SORT\_KEYS (*clarin.sru.constants.SRUParam attribute*), [10](#page-13-1) SORT\_KEYS (*clarin.sru.server.request.ParameterInfo.Parameter attribute*), [26](#page-29-2) SORT\_NOT\_SUPPORTED (*clarin.sru.constants.SRUDiagnostics* SRU\_SUPPORTED\_VERSION\_MIN *attribute*), [9](#page-12-0) SORT\_SPEC\_INCLUDED\_BOTH\_IN\_QUERY\_AND\_PROTOCOL\_ERROR (*clarin.sru.constants.SRUDiagnostics attribute*), [9](#page-12-0) SORT\_SPEC\_INCLUDED\_BOTH\_IN\_QUERY\_AND\_PROTOCOL**\_SROMOSCOLaPREY&ILS** (class in clarin.sru.server.result), (*clarin.sru.constants.SRUDiagnostics attribute*), [9](#page-12-0) SORT\_SPEC\_INCLUDED\_BOTH\_IN\_QUERY\_AND\_PROTOCOL\_QUERY\_PREVAILSEu.server.auth), [15](#page-18-3) (*clarin.sru.constants.SRUDiagnostics attribute*), [9](#page-12-0) SRU\_ALLOW\_OVERRIDE\_INDENT\_RESPONSE (*clarin.sru.server.config.SRUServerConfigKey attribute*), [18](#page-21-1) SRU\_ALLOW\_OVERRIDE\_MAXIMUM\_RECORDS (*clarin.sru.server.config.SRUServerConfigKey attribute*), [17](#page-20-0) SRU\_ALLOW\_OVERRIDE\_MAXIMUM\_TERMS (*clarin.sru.server.config.SRUServerConfigKey attribute*), [18](#page-21-1) SRU\_DATABASE (*clarin.sru.server.config.SRUServerConfigK*&RUOperation (*class in clarin.sru.constants*), [5](#page-8-5) *attribute*), [17](#page-20-0) SRU\_ECHO\_REQUESTS (*clarin.sru.server.config.SRUServerConfigKey* SRU\_HOST (*clarin.sru.server.config.SRUServerConfigKey* SRU\_INDENT\_RESPONSE *attribute*), [17](#page-20-0) SRU\_LEGACY\_NAMESPACE\_MODE (*clarin.sru.server.config.SRUServerConfigKey attribute*), [16](#page-19-4) SRU\_MAXIMUM\_RECORDS (*clarin.sru.server.config.SRUServerConfigKey attribute*), [17](#page-20-0) SRU\_MAXIMUM\_TERMS (*clarin.sru.server.config.SRUServerConfigKey attribute*), [17](#page-20-0) SRU\_NUMBER\_OF\_RECORDS (*clarin.sru.server.config.SRUServerConfigKey attribute*), [17](#page-20-0) SRU\_NUMBER\_OF\_TERMS (*clarin.sru.server.config.SRUServerConfigKey attribute*), [17](#page-20-0) SRU\_PORT (*clarin.sru.server.config.SRUServerConfigKey* SRU\_RESPONSE\_BUFFER\_SIZE (*clarin.sru.server.config.SRUServerConfigKey attribute*), [18](#page-21-1) SRU\_SUPPORTED\_VERSION\_DEFAULT (*clarin.sru.server.config.SRUServerConfigKey attribute*), [16](#page-19-4) SRU\_SUPPORTED\_VERSION\_MAX (*clarin.sru.server.config.SRUServerConfigKey attribute*), [16](#page-19-4) (*clarin.sru.server.config.SRUServerConfigKey attribute*), [16](#page-19-4) SRU\_TRANSPORT (*clarin.sru.server.config.SRUServerConfigKey attribute*), [16](#page-19-4) [32](#page-35-4) SRUAuthenticationInfo (*class in* SRUAuthenticationInfoProvider (*class in clarin.sru.server.auth*), [15](#page-18-3) SRUAuthenticationInfoProviderFactory (*class in clarin.sru.server.auth*), [15](#page-18-3) SRUConfigException, [12](#page-15-6) SRUDiagnostic (*class in clarin.sru.diagnostic*), [11](#page-14-3) SRUDiagnosticList (*class in clarin.sru.diagnostic*), [11](#page-14-3) SRUDiagnostics (*class in clarin.sru.constants*), [6](#page-9-4) SRUException, [12](#page-15-6) SRUExplainResult (*class in clarin.sru.server.result*), [32](#page-35-4) SRUNamespaces (*class in clarin.sru.server.server*), [37](#page-40-3)

SRUParam (*class in clarin.sru.constants*), [10](#page-13-1) SRUParamValue (*class in clarin.sru.constants*), [10](#page-13-1) SRUQuery (*class in clarin.sru.queryparser*), [12](#page-15-6) SRUQueryParser (*class in clarin.sru.queryparser*), [12](#page-15-6) SRUQueryParserRegistry (*class in clarin.sru.queryparser*), [13](#page-16-2) SRUQueryParserRegistry.Builder (*class in clarin.sru.queryparser*), [13](#page-16-2) SRUQueryType (*class in clarin.sru.constants*), [5](#page-8-5) SRURecordPacking (*class in clarin.sru.constants*), [5](#page-8-5) SRURecordXmlEscaping (*class in clarin.sru.constants*), [5](#page-8-5) SRURenderBy (*class in clarin.sru.constants*), [6](#page-9-4) SRURequest (*class in clarin.sru.server.request*), [22](#page-25-2) SRURequestImpl (*class in clarin.sru.server.request*), [27](#page-30-1) SRUResultCountPrecision (*class in clarin.sru.constants*), [6](#page-9-4) SRUScanResultSet (*class in clarin.sru.server.result*), [32](#page-35-4) SRUScanResultSet.WhereInList (*class in clarin.sru.server.result*), [33](#page-36-1) SRUSearchEngine (*class in clarin.sru.server.server*), [37](#page-40-3) SRUSearchResultSet (*class in clarin.sru.server.result*), [34](#page-37-1) SRUServer (*class in clarin.sru.server.server*), [39](#page-42-1) SRUServerApp (*class in clarin.sru.server.wsgi*), [39](#page-42-1) SRUServerConfig (*class in clarin.sru.server.config*), [20](#page-23-1) SRUServerConfigKey (*class in clarin.sru.server.config*), [16](#page-19-4) SRUVersion (*class in clarin.sru.constants*), [6](#page-9-4) SRUXMLStreamWriter (*class in clarin.sru.xml.writer*), [40](#page-43-2) SRUXMLStreamWriter.IndentingState (*class in clarin.sru.xml.writer*), [40](#page-43-2) START\_RECORD (*clarin.sru.constants.SRUParam attribute*), [10](#page-13-1) START\_RECORD (*clarin.sru.server.request.ParameterInfo.Parpumenen\_INVALID\_FORMAT\_FOR\_INDEX\_OR\_RELATION attribute*), [26](#page-29-2) startDocument() (*clarin.sru.xml.writer.SRUXMLStreamWriter method*), [41](#page-44-0) startDocument() (*clarin.sru.xml.writer.XMLStreamWriterHelper method*), [43](#page-46-0) startElement() (*clarin.sru.xml.writer.SRUXMLStreamWriter method*), [41](#page-44-0) startElement() (*clarin.sru.xml.writer.XMLStreamWriterHelper method*), [43](#page-46-0) startElementNS()(*clarin.sru.xml.writer.SRUXMLStream\GodenANY\_BOOLEAN\_OPERATORS\_IN\_QUERY method*), [41](#page-44-0) startElementNS() (*clarin.sru.xml.writer.XMLStreamWriterHelper tribute*), [8](#page-11-0) *method*), [43](#page-46-0) startPrefixMapping() (*clarin.sru.xml.writer.SRUXMLStreamWriter method*), [40](#page-43-2) startPrefixMapping() (*clarin.sru.xml.writer.XMLStreamWriterHelper method*), [42](#page-45-0) startRecord() (*clarin.sru.xml.writer.SRUXMLStreamWriter method*), [40](#page-43-2) startRecord() (*clarin.sru.xml.writer.XMLStreamWriterHelper method*), [44](#page-47-0) STRING (*clarin.sru.constants.SRURecordXmlEscaping attribute*), [5](#page-8-5) STYLESHEET (*clarin.sru.constants.SRUParam attribute*), [10](#page-13-1) STYLESHEET (*clarin.sru.server.request.ParameterInfo.Parameter attribute*), [26](#page-29-2) STYLESHEETS\_NOT\_SUPPORTED (*clarin.sru.constants.SRUDiagnostics attribute*), [10](#page-13-1) subject (*clarin.sru.server.auth.SRUAuthenticationInfo property*), [15](#page-18-3) subjects (*clarin.sru.server.config.DatabaseInfo attribute*), [19](#page-22-5) supports\_version() (*clarin.sru.queryparser.CQLQueryParser method*), [15](#page-18-3) supports\_version() (*clarin.sru.queryparser.SearchTermsQueryParser method*), [14](#page-17-0) supports\_version() (*clarin.sru.queryparser.SRUQueryParser method*), [13](#page-16-2) SYSTEM\_TEMPORARILY\_UNAVAILABLE (*clarin.sru.constants.SRUDiagnostics attribute*), [7](#page-10-0) T TEMP\_OUTPUT\_BUFFERING (*clarin.sru.server.server.SRUServer attribute*), [39](#page-42-1) TERM\_CONTAINS\_ONLY\_STOPWORDS (*clarin.sru.constants.SRUDiagnostics attribute*), [8](#page-11-0) (*clarin.sru.constants.SRUDiagnostics attribute*), [8](#page-11-0) title (*clarin.sru.server.config.DatabaseInfo attribute*), [18](#page-21-1) title (*clarin.sru.server.config.IndexInfo.Index attribute*), [20](#page-23-1) title (*clarin.sru.server.config.IndexInfo.Set attribute*), [19](#page-22-5) title (*clarin.sru.server.config.SchemaInfo attribute*), [19](#page-22-5) (*clarin.sru.constants.SRUDiagnostics at-*TOO\_MANY\_CHARACTERS\_IN\_QUERY (*clarin.sru.constants.SRUDiagnostics attribute*), [7](#page-10-0) TOO\_MANY\_CHARACTERS\_IN\_TERM (*clarin.sru.constants.SRUDiagnostics attribute*), [7](#page-10-0)

*tribute*), [9](#page-12-0)

![](_page_62_Picture_457.jpeg)

![](_page_62_Picture_458.jpeg)

*tribute*), [7](#page-10-0) UNSUPPORTED\_DIRECTION

## V

![](_page_63_Picture_322.jpeg)

## W

write\_extra\_record\_data() (*clarin.sru.server.result.SRUSearchResultSet method*), [36](#page-39-0) write\_extra\_response\_data() (*clarin.sru.server.result.SRUAbstractResult method*), [32](#page-35-4) write\_extra\_term\_data() (*clarin.sru.server.result.SRUScanResultSet method*), [34](#page-37-1) write\_record() (*clarin.sru.server.result.SRUSearchResultSet*

```
method), 36
writeXCQL() (clarin.sru.xml.writer.SRUXMLStreamWriter
        method), 42
writeXML() (clarin.sru.xml.writer.XMLStreamWriterHelper
        method), 44
writeXMLdocument() (clarin.sru.xml.writer.XMLStreamWriterHelper
        method), 44
wsgi_app() (clarin.sru.server.wsgi.SRUServerApp
        method), 40
```
# X

![](_page_63_Picture_323.jpeg)

![](_page_63_Picture_324.jpeg)

- XPATH\_EXPRESSION\_CONTAINS\_UNSUPPORTED\_FEATURE (*clarin.sru.constants.SRUDiagnostics attribute*), [9](#page-12-0)
- XPATH\_RETRIEVAL\_UNSUPPORTED
	- (*clarin.sru.constants.SRUDiagnostics attribute*), [9](#page-12-0)